# **MODELO DE RELATÓRIO DE AUDITORIA DO MONITORAMENTO DE FORNECEDORES DE GADO**

## <span id="page-0-0"></span>**Sumário**

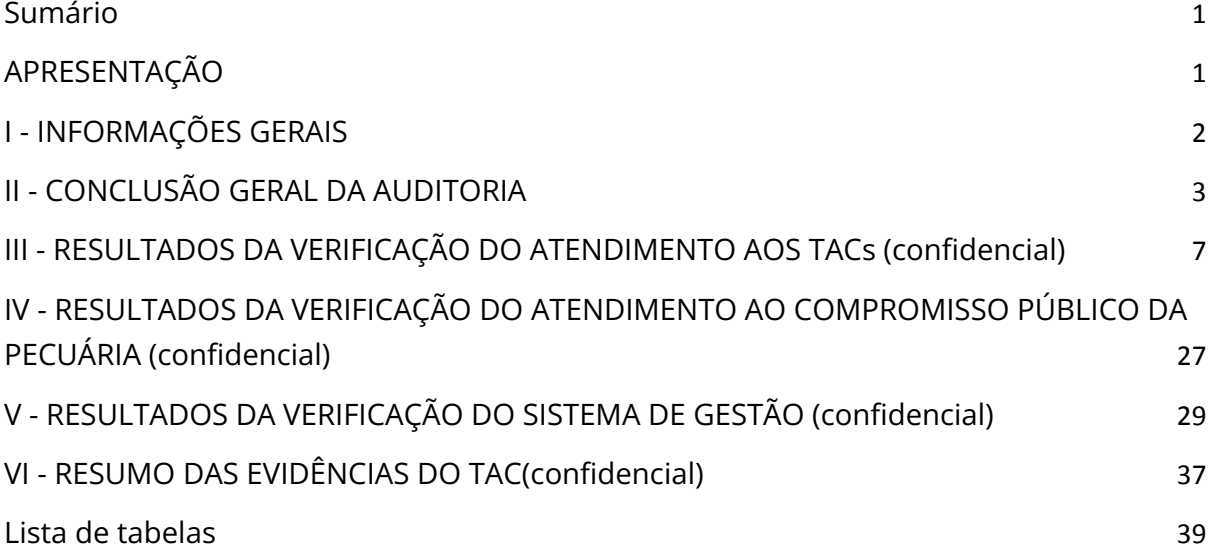

## <span id="page-0-1"></span>**APRESENTAÇÃO**

*Instrução para auditores: utilizar os textos padrão abaixo, apenas atualizando os campos em cinza.* O presente relatório visa apresentar os resultados alcançados na auditoria de verificação realizado na empresa NOME DA EMPRESA.

Este relatório se guia pelo **"***Protocolo de Auditoria dos compromissos da Pecuária na Amazônia***" v01,** que estabelece as diretrizes devidamente aprovadas pelo Ministério Público Federal, e que devem ser seguidas pelos auditores independentes na verificação do monitoramento dos fornecedores de gado bovino implementado pelos frigoríficos signatários dos compromissos.

Os resultados aqui relatados compreendem a descrição dos procedimentos de auditoria aplicados, a descrição dos processos executados pelas empresas no que se referem ao monitoramento das compras de gado, o registro das não conformidades emitidas e respectivas evidências, e a conclusão da auditoria.

# <span id="page-1-0"></span>**I - INFORMAÇÕES GERAIS**

**Local e data:**

DD/MM/AAAA Até DD/MM/AAAA Cidade: Nome da cidade, UF

## **Dados da organização de auditoria:**

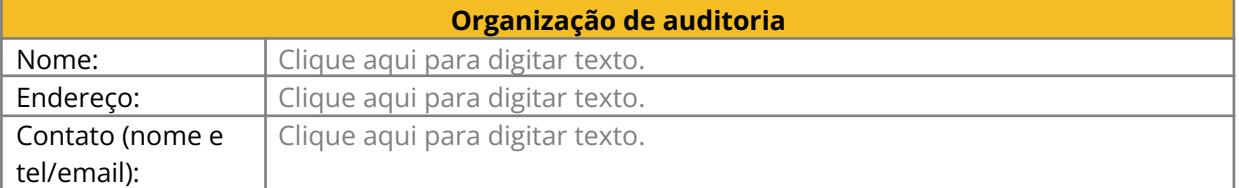

## **A equipe de auditoria foi composta pelos seguintes auditores (confidencial):**

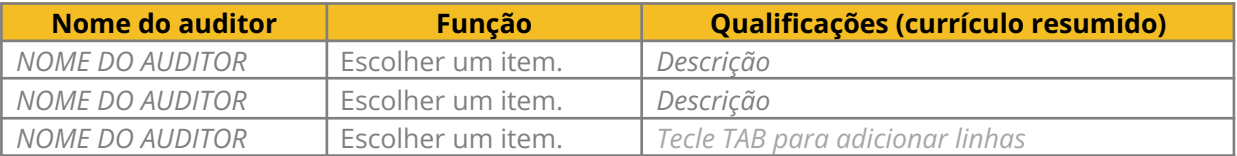

## **Escopo de auditoria**

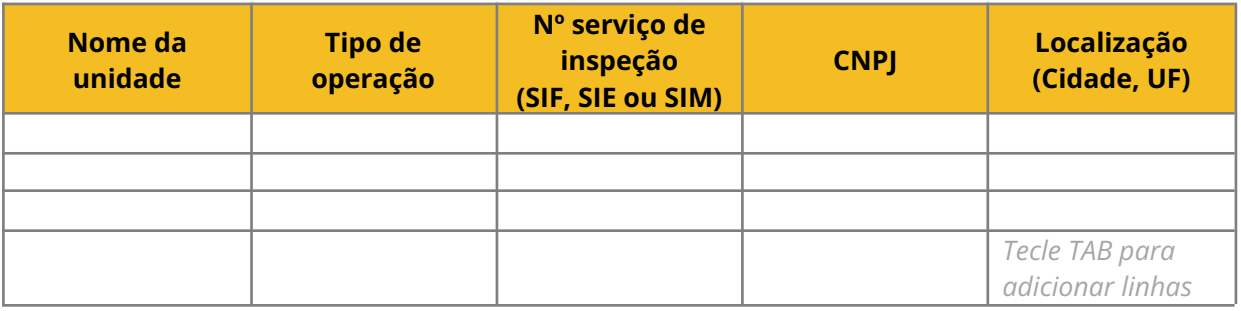

*Instrução para auditores: descreva as unidades de negócio da empresa que adquire gado originado na Amazônia.*

## **Escopo de compromissos públicos da organização auditados:**

- [ ] **TAC com o MPF do Pará**
- [ ] **TAC da Carne Legal**: descreva os estados aplicáveis: \_\_\_\_\_\_\_\_\_\_\_\_\_\_\_\_\_\_\_\_\_\_\_\_\_\_\_\_\_\_\_\_
- [ ] **Compromisso Público da Pecuária da Amazônia**

## **Acesso a dados e sistemas**

A equipe de auditoria declara que o acesso aos recursos necessários para sua realização, como sistemas, programas, documentos, colaboradores, empresas terceirizadas, espaços físicos, do escopo auditado foi Escolher um item., de modo a oferecer condições Escolher um item. para a realização da auditoria.

\_\_\_\_\_\_\_\_\_\_\_\_\_\_\_\_\_\_\_\_\_\_\_\_\_\_\_\_\_\_\_\_\_\_\_\_\_\_\_\_\_\_\_\_\_\_\_\_\_\_\_\_\_\_\_\_\_\_\_\_\_\_\_\_\_\_\_\_\_\_\_\_\_\_\_\_\_\_\_\_\_\_\_\_\_\_\_

## **Base de dados fornecida pelo MPF:**

- [ ] sim
- [ ] não

Comentários sobre a base de dados: \_\_\_\_\_\_\_\_\_\_\_\_\_\_\_\_\_\_\_\_\_\_\_\_\_\_\_\_\_\_\_\_\_\_\_\_\_\_\_\_\_\_\_\_\_\_\_\_

# <span id="page-2-0"></span>**II - CONCLUSÃO GERAL DA AUDITORIA**

Com base nos procedimentos aplicados e nos resultados relatados, sobre as informações e processos associados ao monitoramento de fornecedores de gado, para o cumprimento dos compromissos, referente ao período de compra de gado de DD/MM/AAAA a DD/MM/AAAA, concluímos que:

- 1. **Critério 1** a empresa Escolher um item. com o requisito de registro das compras de gado em manter registros auditáveis de lotes de produção de seus produtos cárneos relacionando a propriedade de origem do gado e outros elementos de controle.
- 2. **Critério 1** a empresa Escolher um item. requisito de envio ao MPF da lista de fornecedores cadastrados e descadastrados.
- 3. **Critério 2 a 8** a empresa apresentou XX- digite o percentual% de compras conforme (e um intervalo de confiança XX- digite o percentual %) com os termos dos TAC aplicáveis (Pará e Carne Legal).
- 4. **Critério 9** a empresa Escolher um item. requisito de informar por meio da internet, aos consumidores, o lote das fazendas, com o respectivo município/UF de origem do gado.
- 5. **Critério 10** (se aplicável) a empresa apresentou digite o número % de compras conforme com os termos dos Compromisso Público da Pecuária.

## **Declaração da auditoria**

*Instrução para auditores: preenchimento obrigatório. A descrição deve ser clara e não contraditória com a conclusão acima.*

*Descrever objetivamente as conclusões do auditor e comentários adicionais que o auditor entenda que reforcem a conclusão acima: em caso de cumprir (pontos fortes, boas práticas de monitoramento adotadas consideradas benchmark) ou em caso de não cumprir (pontos de fragilidades e inconsistências verificadas).*

## **Limitações da auditoria**

*Caso o auditor encontre alguma dificuldade ou limitação para concluir sobre o resultado da auditoria, a mesma deverá ser reportada no relatório.*

*Importante: Critérios do PMFGA não atendidos pelo frigorífico não devem ser consideradas limitações e devem constar como não conformidades nos critérios de gestão do monitoramento ou como compras não conforme, conforme o caso.*

## <span id="page-3-0"></span>**Resumo das compras não conforme**

*Instrução para auditores: A tabela abaixo deverá ser apresentada 1) consolidando os dados para todas as* Unidades da empresa (Resultado Geral), 2) uma para cada estado (resultado por TAC) e 3) uma tabela por *Unidade auditada, especificando o endereço, CNPJ e número de registro da empresa no serviço de inspeção pertinente (SIF, SIE ou SIM).*

**Tabela 1 – Resumo das compras de gado total/amostradas (TAC)**

| <b>Critérios do TAC</b>                                        | Operações de<br>compra*  |                          | <b>Cabeças de</b><br>gado* |                          |
|----------------------------------------------------------------|--------------------------|--------------------------|----------------------------|--------------------------|
|                                                                | $N^{\circ}$              | $\%$                     | $N^{\circ}$                | %                        |
| Total de compras e cabeças de gado (universo)                  | 10.000                   | 100%                     | 50.000                     | 100%                     |
|                                                                |                          |                          |                            |                          |
| Total de compras e cabeças de gado avaliados<br>por amostragem | 3.000                    | 30%                      | 25.000                     | 50%                      |
| 1. Compras conforme                                            | 2.800                    | 93,3%                    | 15.000                     | 60%                      |
| 2. Compras conforme justificada                                | 180                      | 6,0%                     | 7.500                      | 30%                      |
| 3. Compras não conforme                                        | 20                       | 0,7%                     | 2.500                      | 10%                      |
|                                                                |                          |                          |                            |                          |
| Descrição das Compras não conformes(**)                        |                          |                          |                            |                          |
| Critério 2: Embargo ambiental e trabalho escravo               |                          |                          |                            |                          |
| Com embargo por desmatamento pelo Ibama<br>(vetor)             | $\overline{\phantom{a}}$ |                          |                            |                          |
| Com embargo por desmatamento pela lista do<br>Ibama            | 5                        | 0,2%                     | 600                        | 2,4%                     |
| Com embargo ambiental estadual (ex: Sema/PA -<br>LDI)          | $\overline{2}$           | 0,1%                     | 500                        | 2%                       |
| Na lista suja de trabalho escravo                              | $\overline{\phantom{a}}$ | $\overline{\phantom{a}}$ | $\overline{\phantom{a}}$   | $\overline{\phantom{a}}$ |
| Critério 3: CAR e alterações nos limites do CAR                |                          |                          |                            |                          |
| Sem CAR (ou inválido)                                          | 10                       | 0,3%                     | 700                        | 2,8%                     |
| Com alteração nos limites do CAR                               | $\overline{2}$           | 0,1%                     | 500                        | 2%                       |
| Critério 4: Desmatamento Ilegal                                |                          |                          |                            |                          |
| Com desmatamento ilegal após 1°/08/2008                        | 15                       | 0,5%                     | 2.000                      | 8%                       |
| Critério 5: TIs e UCs                                          |                          |                          |                            |                          |
| Com sobreposição à Unidade de Conservação                      |                          |                          |                            |                          |
| Com sobreposição à Terras Indígenas                            |                          |                          |                            |                          |
| Critério 6: Licenciamento Ambiental Rural - LAR                |                          |                          |                            |                          |
| Sem LAR vigente no Pará                                        |                          |                          |                            |                          |
| Critério 7: Guia de Trânsito Animal - GTA                      |                          |                          |                            |                          |
| Sem GTA da propriedade de origem                               |                          |                          |                            |                          |
| Critério 8: Produtividade                                      |                          |                          |                            |                          |

<span id="page-4-0"></span>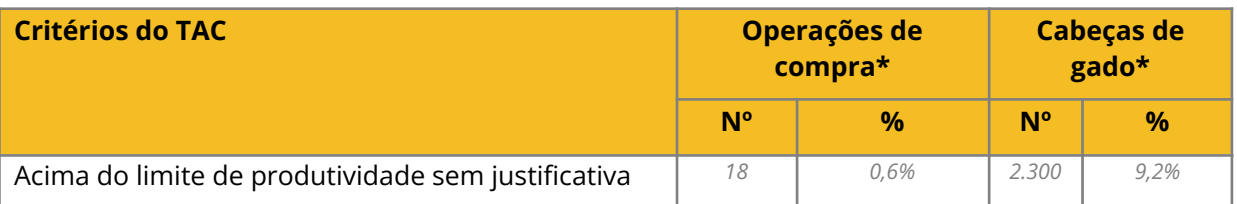

(\*) Os dados apresentados devem ser referentes à amostragem de compras verificadas. Em Operações de compra, caso a auditoria tenha se baseado nas informações das GTAs, fornecidas pelo MPF, registrar o número e a porcentagem em relação às GTAs. Caso a auditoria tenha se baseado nas informações da lista de compras da empresa, registrar o número e a porcentagem em relação às compras.

(\*\*) Algumas compras podem ter mais de uma irregularidade. Assim, o somatório de operações/no. de cabeças de gado das compras não conforme não corresponde ao total de compras de gado. A porcentagem final, se refere à somatória das compras de gado, e não considera a descrição das compras não conforme.

*Instrução para auditores: para as empresas signatárias do Compromisso Público da Pecuária, deve ser também informada a tabela abaixo, com a avaliação das compras no critério de desmatamento zero, consolidando apenas os dados para todas as Unidades da empresa (resultado geral).*

**Tabela 2 – Resumo das compras de gado total/amostradas (CPP)**

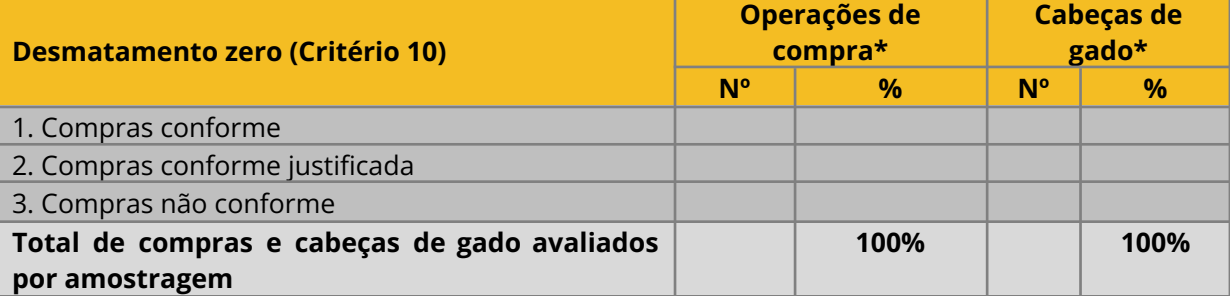

\* Os dados apresentados devem ser referentes à amostragem de compras verificadas, e que representa o universo de compras total.

Em Operações de compra, caso a auditoria tenha se baseado nas informações das GTAs, fornecidas pelo MPF, registrar o número e a porcentagem em relação às GTAs. Caso a auditoria tenha se baseado nas informações da lista de compras da empresa, registrar o número e a porcentagem em relação às compras.

## **Resumo das não conformidades**

*Instrução para auditores: As NCs se referem aos indicadores de Sistema de Gestão e deve ser coerente com as evidências apresentadas no relatório.*

## **● Não Conformidade (NC) no critério 1 - registro das compras de gado**

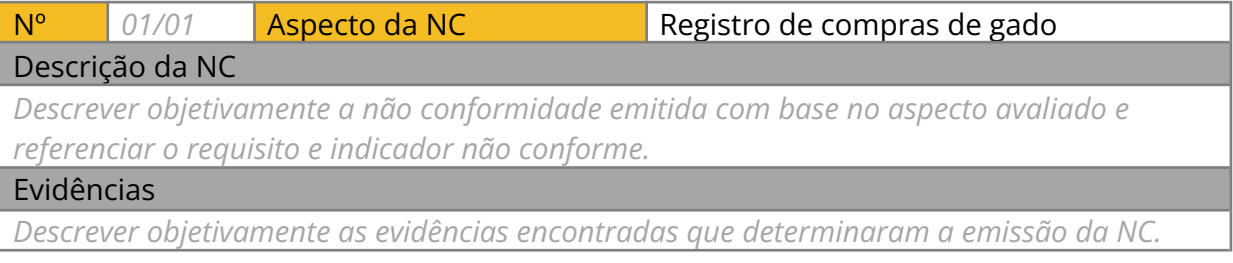

**● Não Conformidade (NC) no critério 9 - procedimentos de comunicação e transparência**

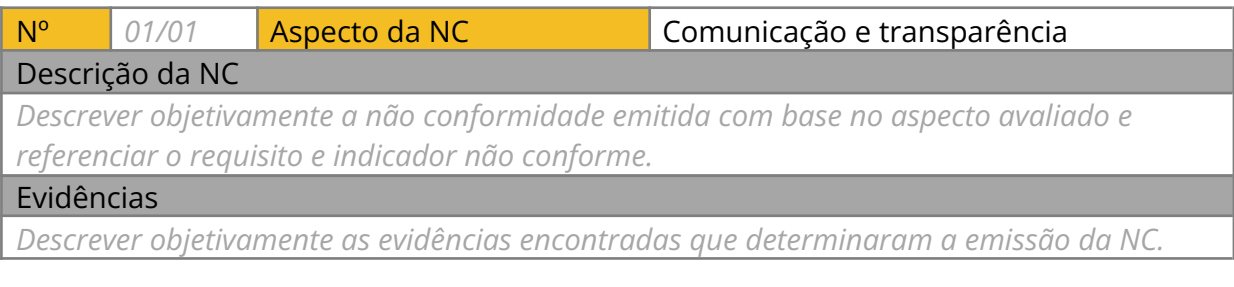

**● Não Conformidades (NC) no Critério de gestão - sistema de monitoramento de fornecedores e nos Processo de Auditoria**

*Instrução para auditores: A não conformidade aplica-se ao sistema de monitoramento de fornecedores de gado ou é relacionada ao processo de auditoria na avaliação do sistema de monitoramento. Emita uma não conformidade para cada aspecto do sistema de monitoramento estabelecido pela empresa que não é atendido plenamente. Replique a tabela abaixo em caso de mais de uma não conformidade, de modo a registrar individualmente cada NC.*

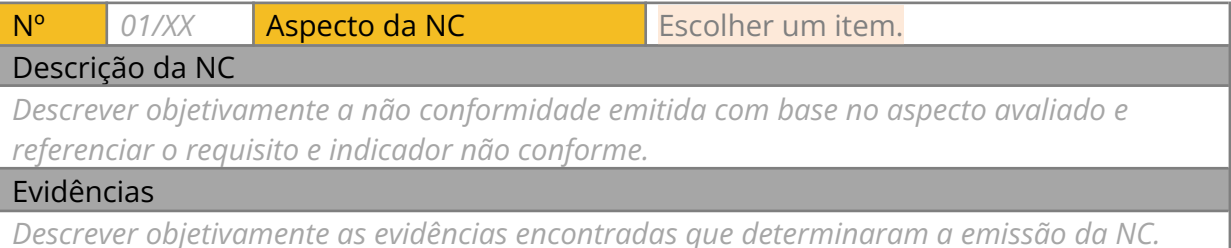

## **Descrição da amostragem aplicada**

*Descrever qual metodologia de amostragem foi aplicada (completa ou otimizada), conforme determinado pelo Anexo I do Protocolo de Auditoria.*

*Instrução para auditores: preenchimento obrigatório. A descrição deve incluir a metodologia utilizada, o intervalo de confiabilidade, o número de amostras verificadas e a metodologia utilizada para estratificação e escolha das amostras.*

## **Comentários gerais**

*Instrução para auditores: espaço livre para os auditores complementarem informações que não são pertinentes a outros campos disponíveis no Relatório de Auditoria*

# **III - RESULTADOS DA VERIFICAÇÃO DO ATENDIMENTO AOS TACs (confidencial)**

Instrução para auditores: para atendimento aos TACs, as empresas com unidades em mais de um estado, devem ter o preenchimento dos resultados dos Critérios 1 a 9 *SEPARADAMENTE por estado.*

## **Critério 1: Registro de compra de gado**

<span id="page-6-1"></span>**Tabela 3 – Critérios de conformidade com o registro e controle das compras de gado**

**Critério 1: Registro e controle das compras de gado**

**Item verificado:** Qualidade do sistema de registro de compras de gado.

**Indicador #11:** São registradas todas as compras de gado de fornecedores diretos (lista de compras).

Descrever sucintamente o conteúdo verificado seguindo as questões norteadoras do Protocolo. Incluir a análise dos documentos e sistema de compras de gado que *levam a conclusão sobre a conformidade ou não conformidade do indicador.*

Ex: foi verificado o procedimento XXX que orienta o registro das compras, o procedimento possui um fluxograma e inclui as etapas, documentos necessários e responsabilidades. Foram verificadas as compras registradas no sistema HGH, pelo responsável por compras, e que são verificadas pelo coordenador de sustentabilidade. Não foram encontradas compras de gado que não estivessem registradas no sistema HGH, exceto pelas GTAs que o frigorífico não reconheceu e que *serão apresentados no ANEXO IV.*

A lista de compras foi extraída pelo coordenador de TI e foi possível verificar que os únicos filtros aplicados foram referentes ao Estado e ao período auditado.

#### <span id="page-6-0"></span>**Conformidade:** *Conforme/Não conforme*

**Evidências:**

*Descrever objetivamente as evidências analisadas.*

Ex.: documento XXX, Sistema HGH, entrevista com o gerente de compras de gado e com o coord, de Sustentabilidade,

Instrução para auditores: Registros digitais ou digitalizados devem ser organizados em arquivo digital para viabilizar a análise posterior.

### **Extração da lista de compra de gado.**

Descrever o procedimento utilizado para efetuar a extração da lista de compra de gado, denominando os sistemas que foram acessados pelo auditor durante a verificação bem como suas etapas. Quais são os pontos fortes e quais as fragilidades do sistema implementado que foi testado?

Ex: A lista de compras foi extraída do sistema HGH, utilizando-se filtros para unidade de produção XXX e período XXX a XXX. A extração foi acompanhada pelo especialista em TI e foi possível verificar a programação, filtros e bloqueios do sistema. O sistema está totalmente automatizado, mas não possui um registro do *histórico de atualizações, o que pode indicar uma fragilidade e um risco de alterações após os registros.*

#### **Conclusão:**

- Nº de compras de gado total no período: XX
- Nº de cabeças de gado no período: XX

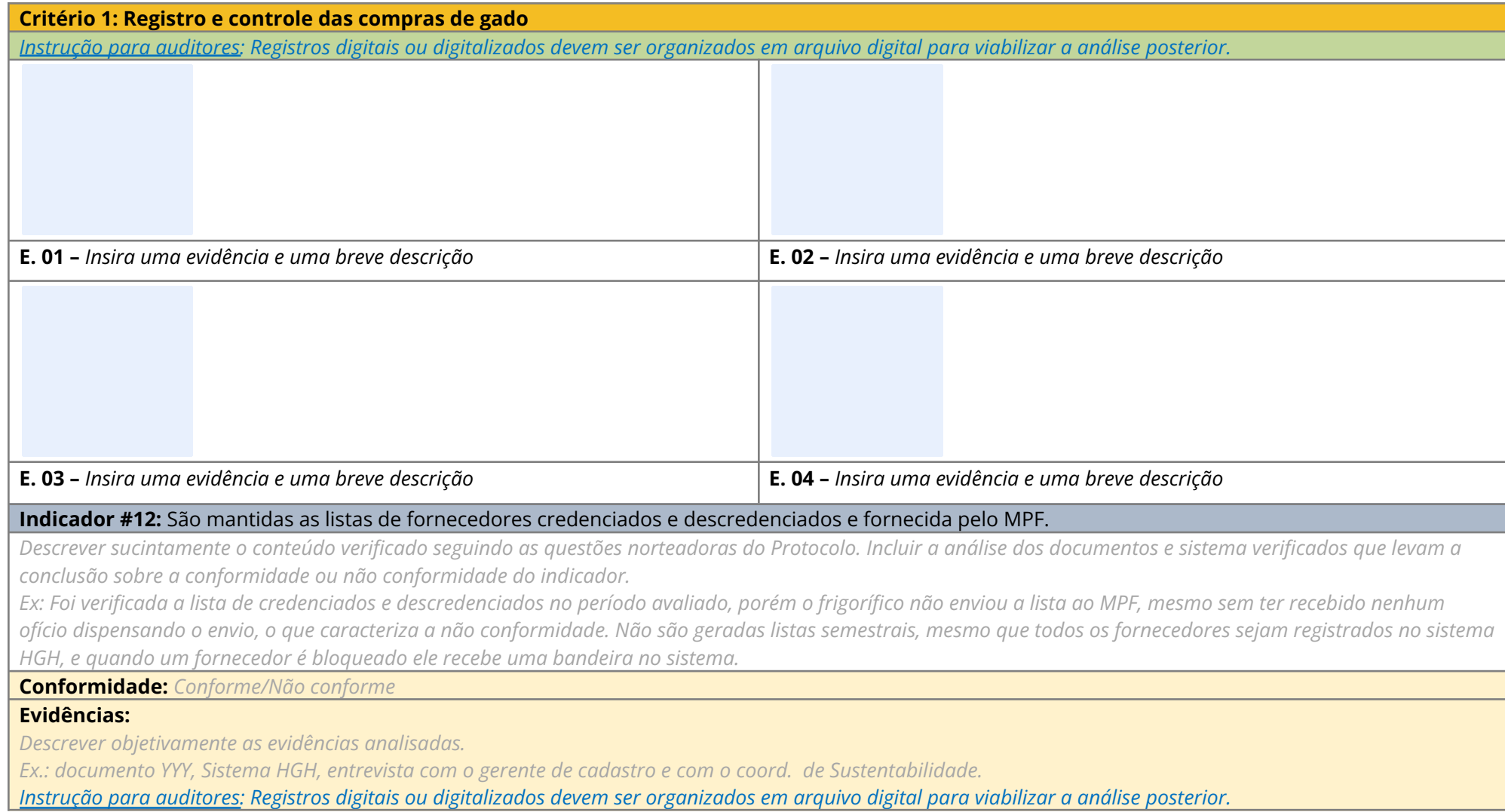

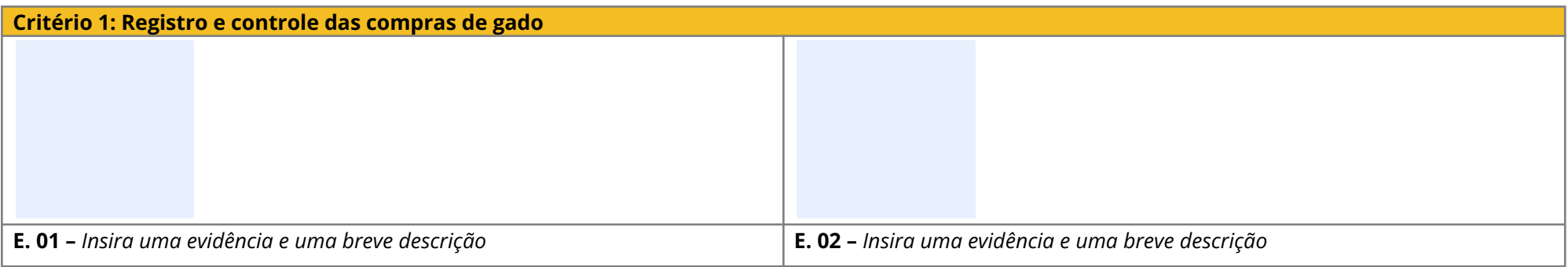

## **Critério 2: Embargo ambiental e trabalho escravo**

<span id="page-8-0"></span>**Tabela 4 - Registro de todas as compras não conforme pelo critério da lista de embargo do Ibama**

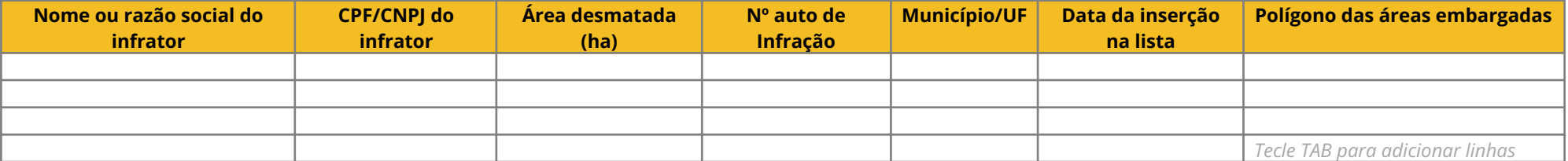

*Instrução para auditores: Inclua uma linha por compra não conforme no critério de lista de embargo do Ibama. No caso de signatários que possuem mais de uma unidade de negócio, a auditoria deverá apresentar as tabelas para cada UF e para cada unidade de negócio separadamente, especificando o seu endereço, CNPJ e número de registro da empresa no serviço de inspeção pertinente (SIF, SIE ou SIM).*

### <span id="page-8-1"></span>**Tabela 5 - Registro de todas as compras não conforme pelo critério da lista de embargo estadual (ex: LDI Semas/PA)**

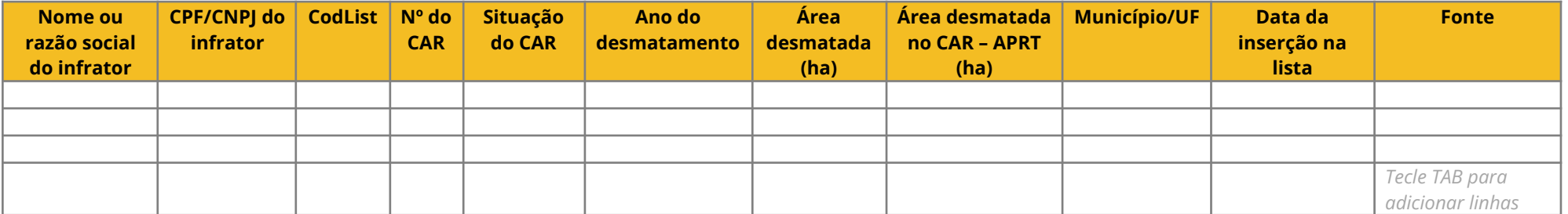

*Instrução para auditores: Inclua uma linha por compra não conforme no critério de lista de embargo estadual (ex: da Semas/PA). No caso de signatários que possuem mais de uma unidade de negócio, a auditoria deverá apresentar as tabelas para cada unidade de negócio separadamente, especificando o seu endereço, CNPJ e número de registro da empresa no serviço de inspeção pertinente (SIF, SIE ou SIM).*

## **Descrição da verificação do critério:**

<span id="page-9-0"></span>**Tabela 6 - Critérios de conformidade com Embargo ambiental e trabalho escravo**

**Critério 2:** Bloquear fornecedores que estejam em desacordo com os critérios de embargo ambiental e trabalho escravo **Item verificado:** controle sobre as compras de gado de fornecedores diretos. **Indicador #13:** São bloqueadas as compras de propriedades, produtor ou fornecedores com área embargada pelo Ibama [Vetor]. Descrever sucintamente o conteúdo verificado seguindo as questões norteadoras do Protocolo. Incluir a análise dos documentos e sistema verificados que levam a *conclusão sobre a conformidade ou não conformidade do indicador.* Ex: A empresa não teve compra de área embargada pelo Ibama.Com base nas análises realizadas nenhuma compra de fornecedores com área embargada pelo Ibama (xx/xx/xx a xx/xx/xx). O frigorífico realiza uma análise geoespacial, através da empresa AgroNN e caso as propriedades sejam identificadas como INAPTAS é *feito o bloqueio no sistema HGH. Foi demonstrado que o sistema de bloqueio funciona adequadamente.* **Evidências:** *Descrever objetivamente as evidências analisadas. Sistema HGH. Entrevista com o coordenador de sustentabilidade.* Instrução para auditores: Registros digitais ou digitalizados devem ser organizados em arquivo digital para viabilizar a análise posterior. **Conclusão:** ● Compras não conforme: XX ● Compras conforme justificada: XX **E. 01** – Insira uma evidência e uma breve descrição de destrição de descrição de la providência e uma breve descrição

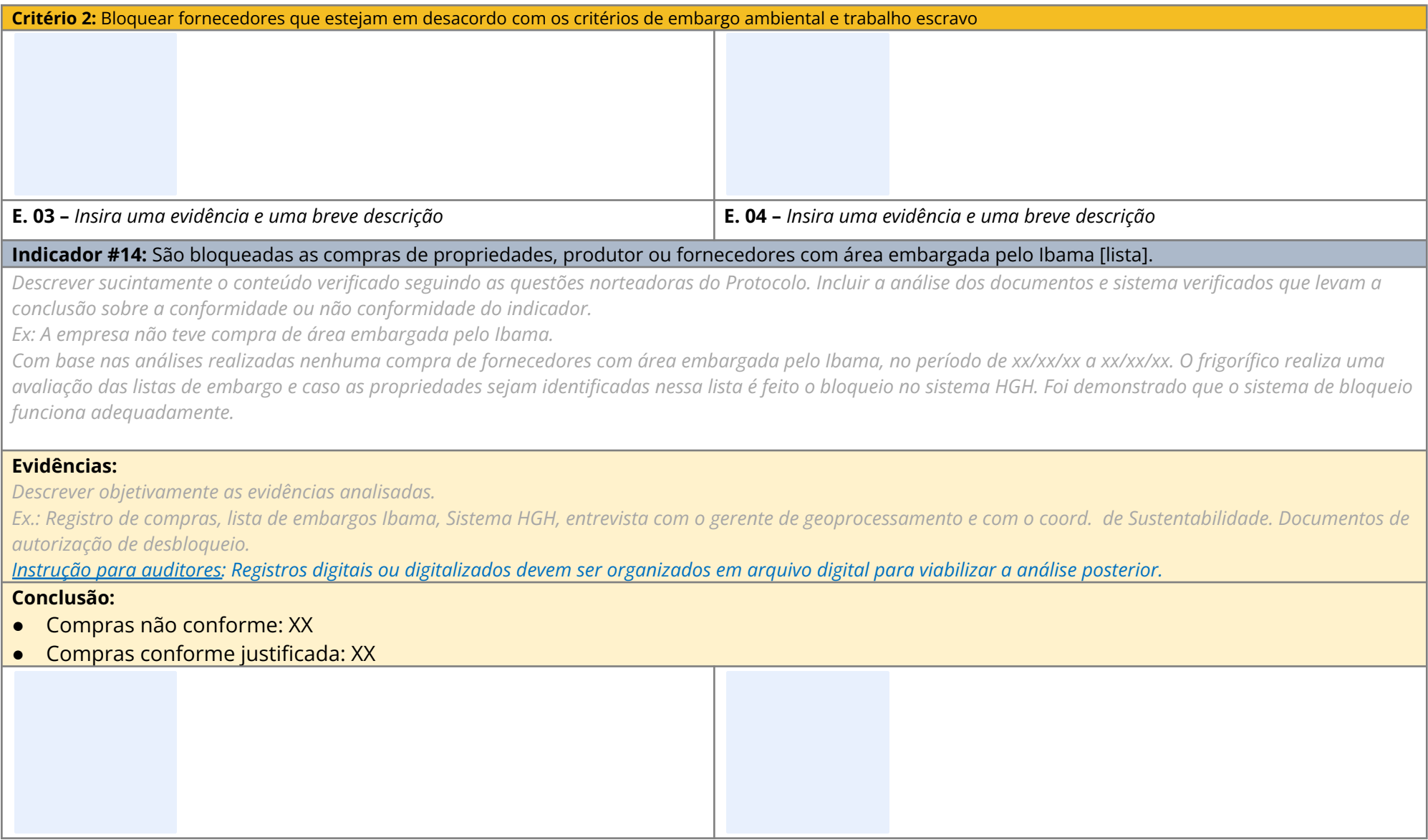

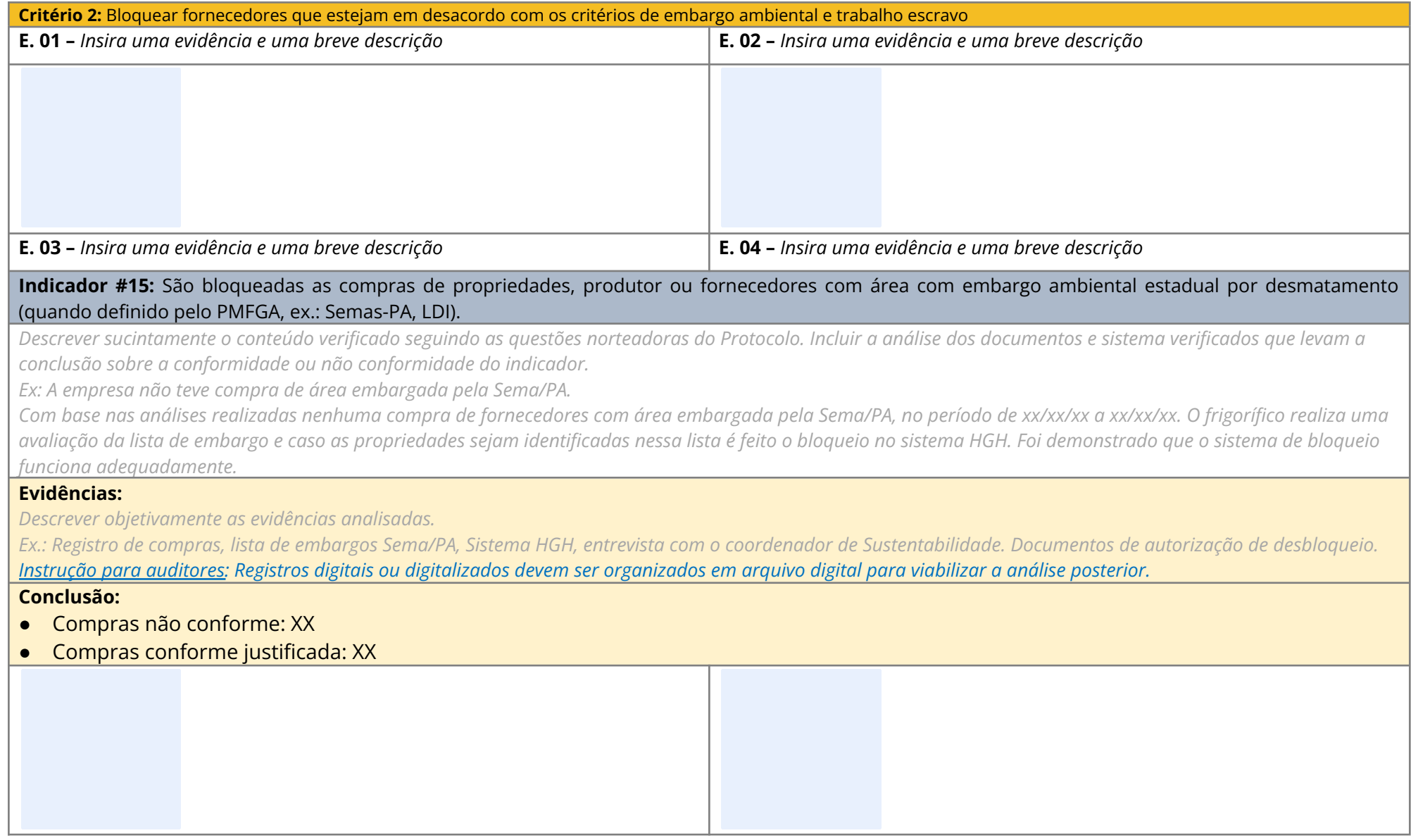

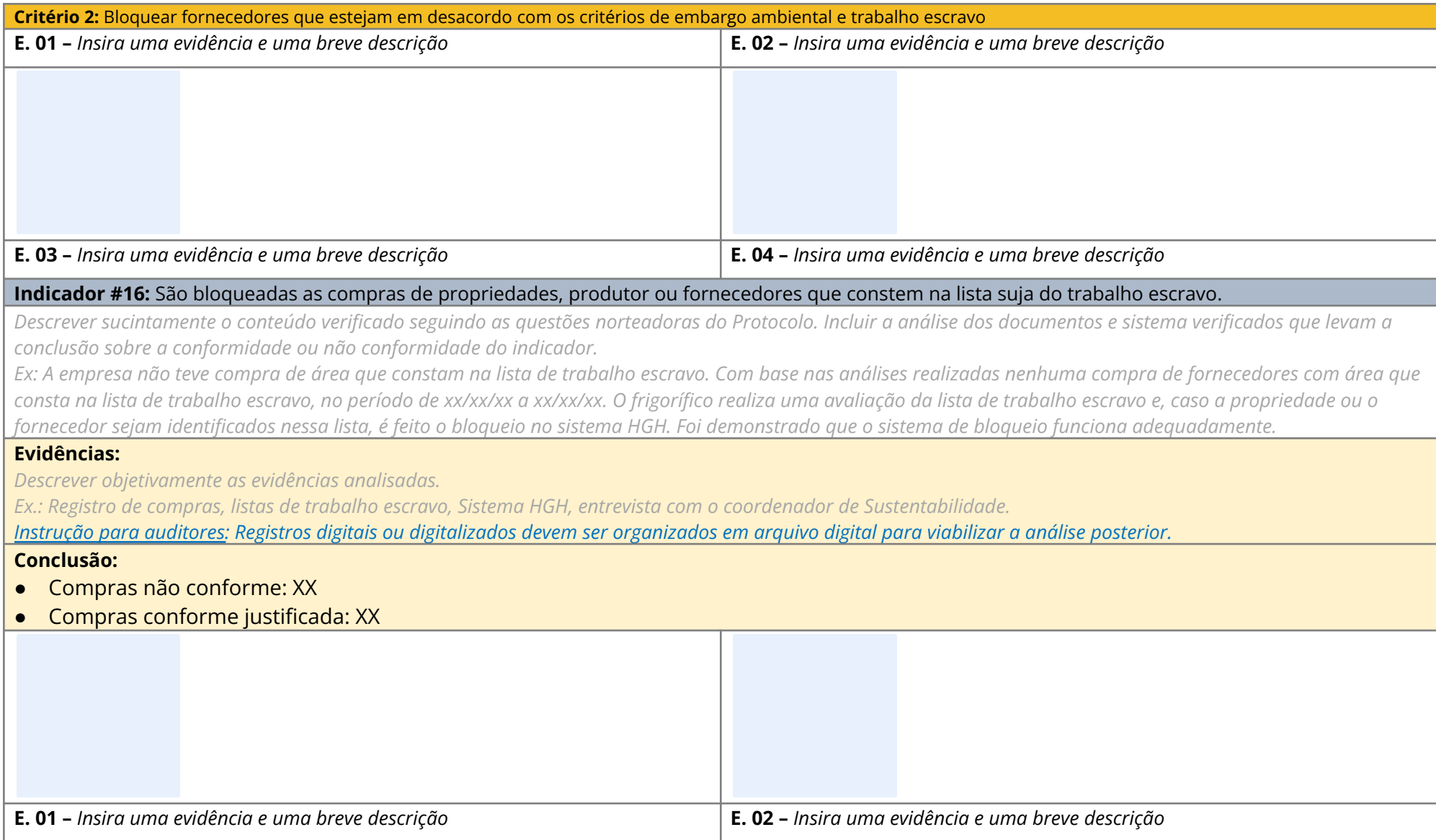

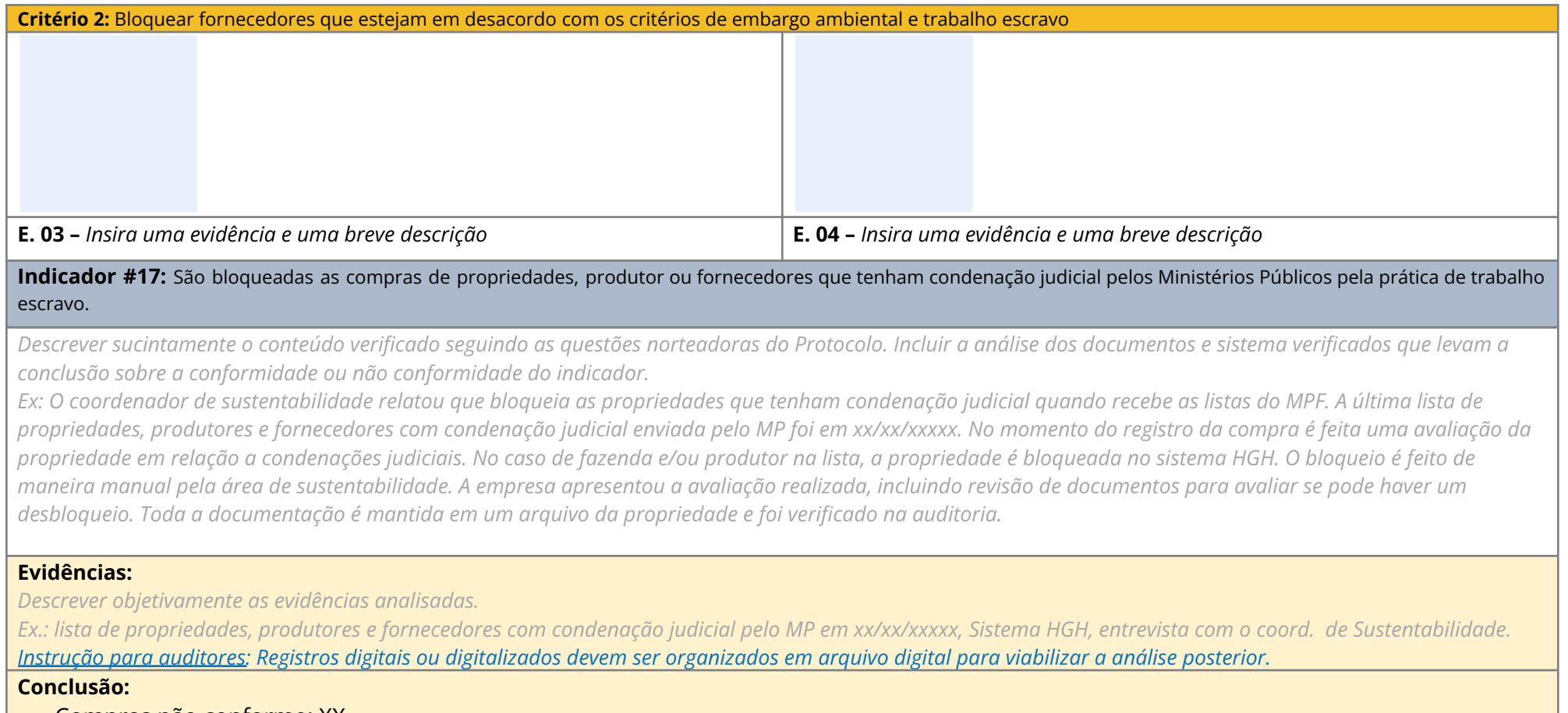

- Compras não conforme: XX
- Compras conforme justificada: XX

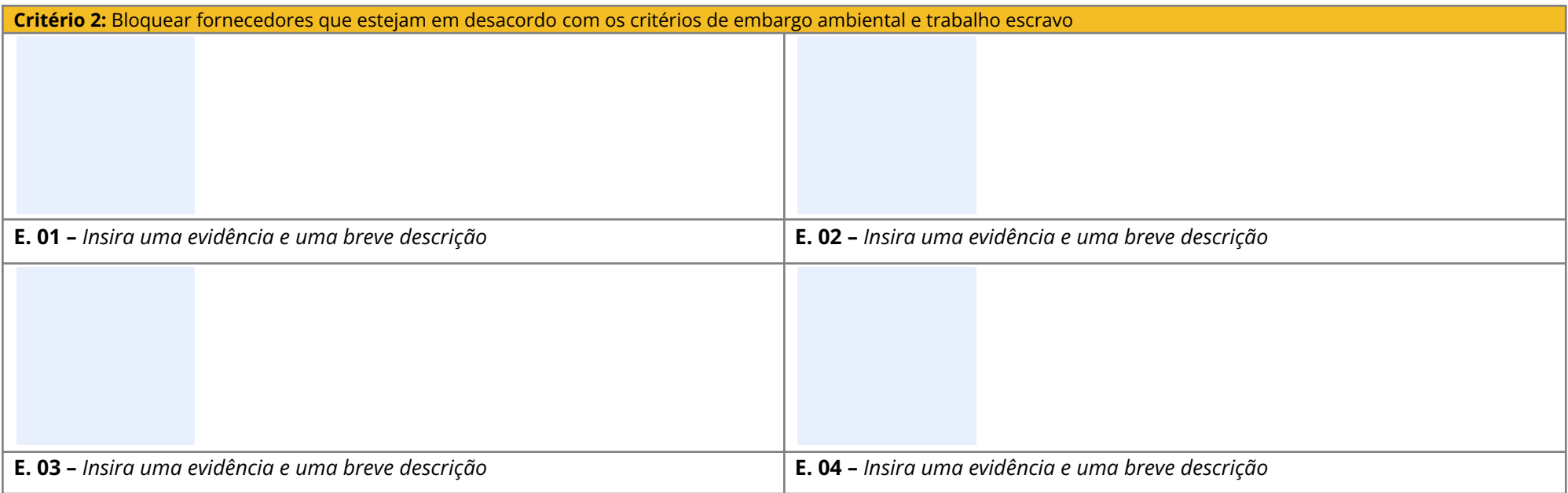

## **Critério 3: CAR e alterações nos limites do CAR**

## **Descrição da verificação do critério:**

<span id="page-14-0"></span>**Tabela 7 - Critérios de conformidade com CAR e alteração nos limites do CAR**

**Critério 3:** Bloquear fornecedores que estejam em desacordo com os critérios de CAR e alterações nos limites do CAR

**Item verificado:** controle sobre as compras de gado de fornecedores diretos.

**Indicador #18:** São bloqueadas as compras de propriedades sem apresentação do CAR.

Descrever sucintamente o conteúdo verificado seguindo as questões norteadoras do Protocolo. Incluir a análise dos documentos e sistema verificados que levam a *conclusão sobre a conformidade ou não conformidade do indicador.*

Ex: Com base nas análises realizadas foram realizas xx compras sem CAR ou com CAR desatualizado. Apesar de haver um sistema de bloqueio, em alguns casos, as *compras foram liberadas pelo coordenador de sustentabilidade antes do recebimento do documento.*

#### **Evidências:**

*Descrever objetivamente as evidências analisadas.*

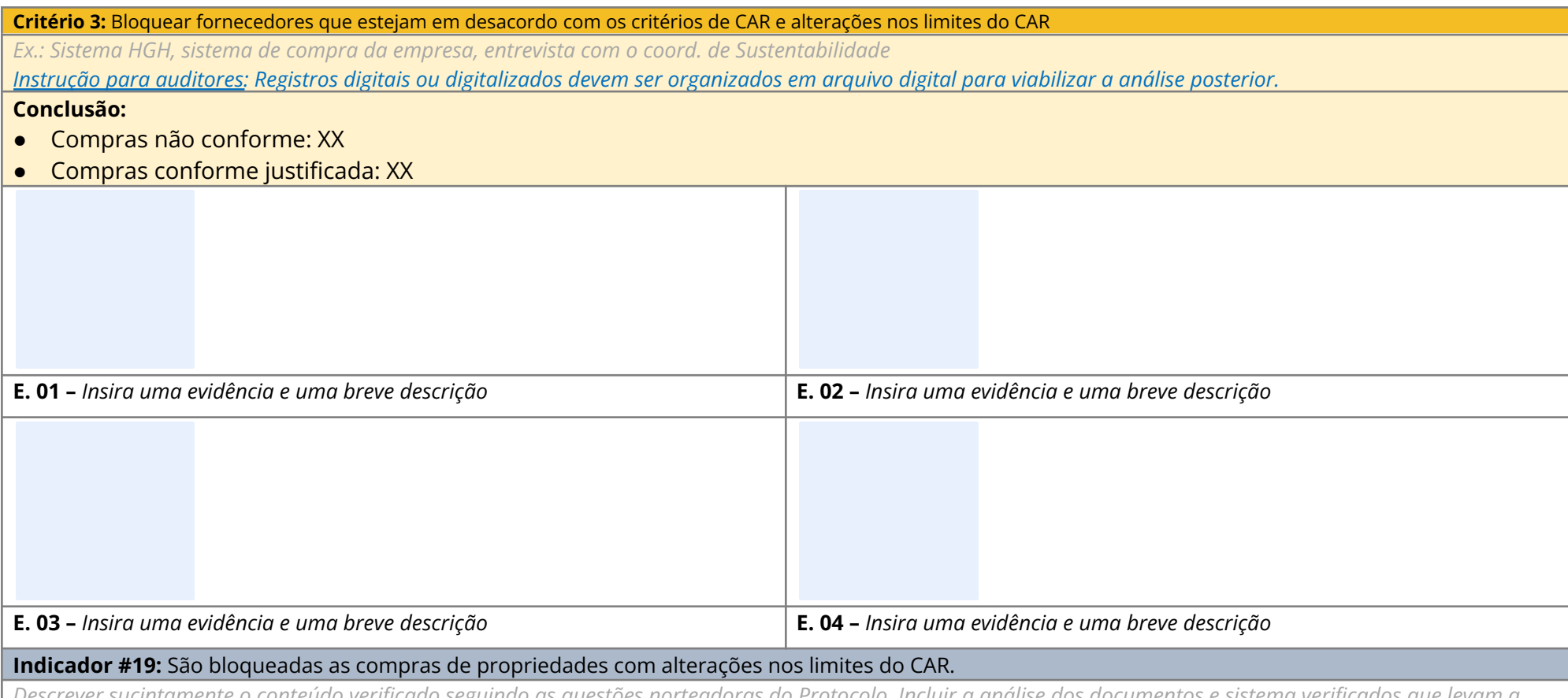

Descrever sucintamente o conteudo verificado seguindo as questoes norteadoras do Protocolo. Incluir a analise dos documentos e sistema verificados que levam a *conclusão sobre a conformidade ou não conformidade do indicador.*

Ex: O coordenador de sustentabilidade relatou que para finalizar uma compra, o fornecedor deve apresentar o CAR da propriedade vigente em Dezembro/16, 12 meses antes da primeira compra e na última compra do ano. É feita uma avaliação dos documentos, fazendas com CAR desatualizados são consultadas no Sicar para verificar os registros de atualização, nesses casos o CAR atualizado é solicitado, mantendo o bloqueio até que isso ocorra. Fazendas com alterações no limite do CAR, devem passar por nova avaliação geoespacial e é feita uma avaliação caso a caso, pelo responsável pela sustentabilidade, antes do desbloqueio ou manutenção do *bloqueio. Toda a documentação é mantida em um arquivo da propriedade e foi verificada na auditoria.*

Foram verificadas xx compras onde não foram apresentados todos os CAR para monitoramento, e a empresa utilizou a análise geoespacial apenas no documento *apresentado (xx/xxxxx).*

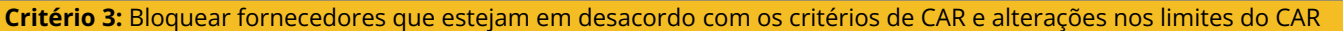

#### **Evidências:**

*Descrever objetivamente as evidências analisadas.*

Ex.: verificados CAR da amostra, Sistema HGH, sistema de compra da empresa, entrevista com o coord. de Sustentabilidade, análises geoespaciais de alterações do *limite do CAR*

Instrução para auditores: Registros digitais ou digitalizados devem ser organizados em arquivo digital para viabilizar a análise posterior.

## **Conclusão:**

- **●** Compras não conforme: XX
- **●** Compras conforme justificada: XX

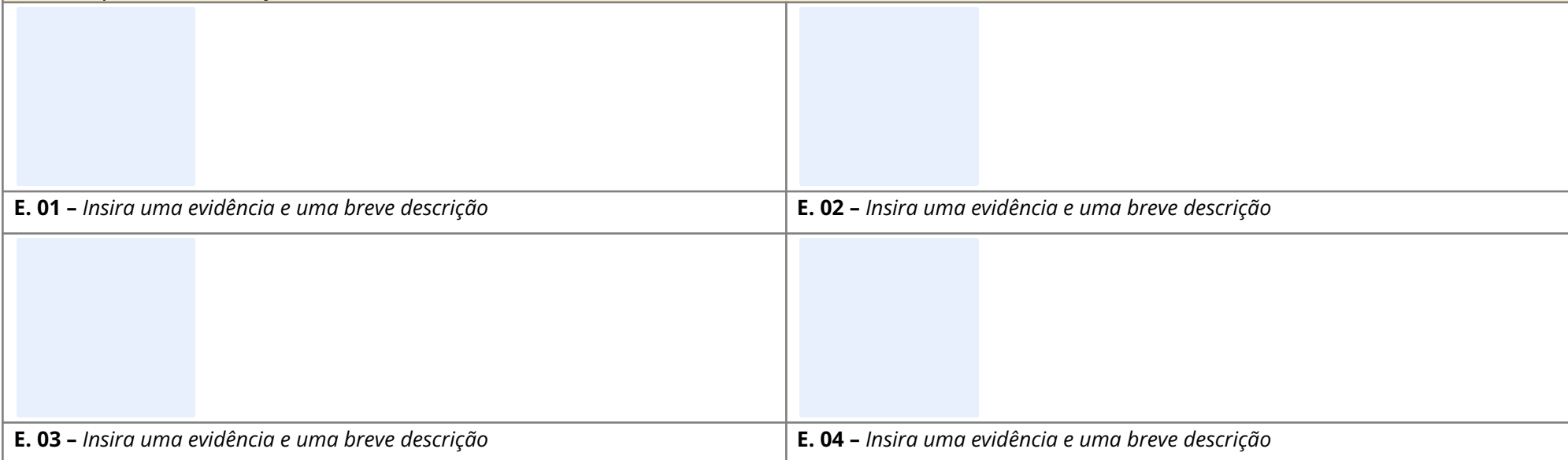

## **Critério4: Desmatamento ilegal**

<span id="page-16-0"></span>**Tabela 8 - Lista de fornecedores em descordo com o critério de desmatamento (compra não conforme):**

## **Descrição da verificação do critério:**

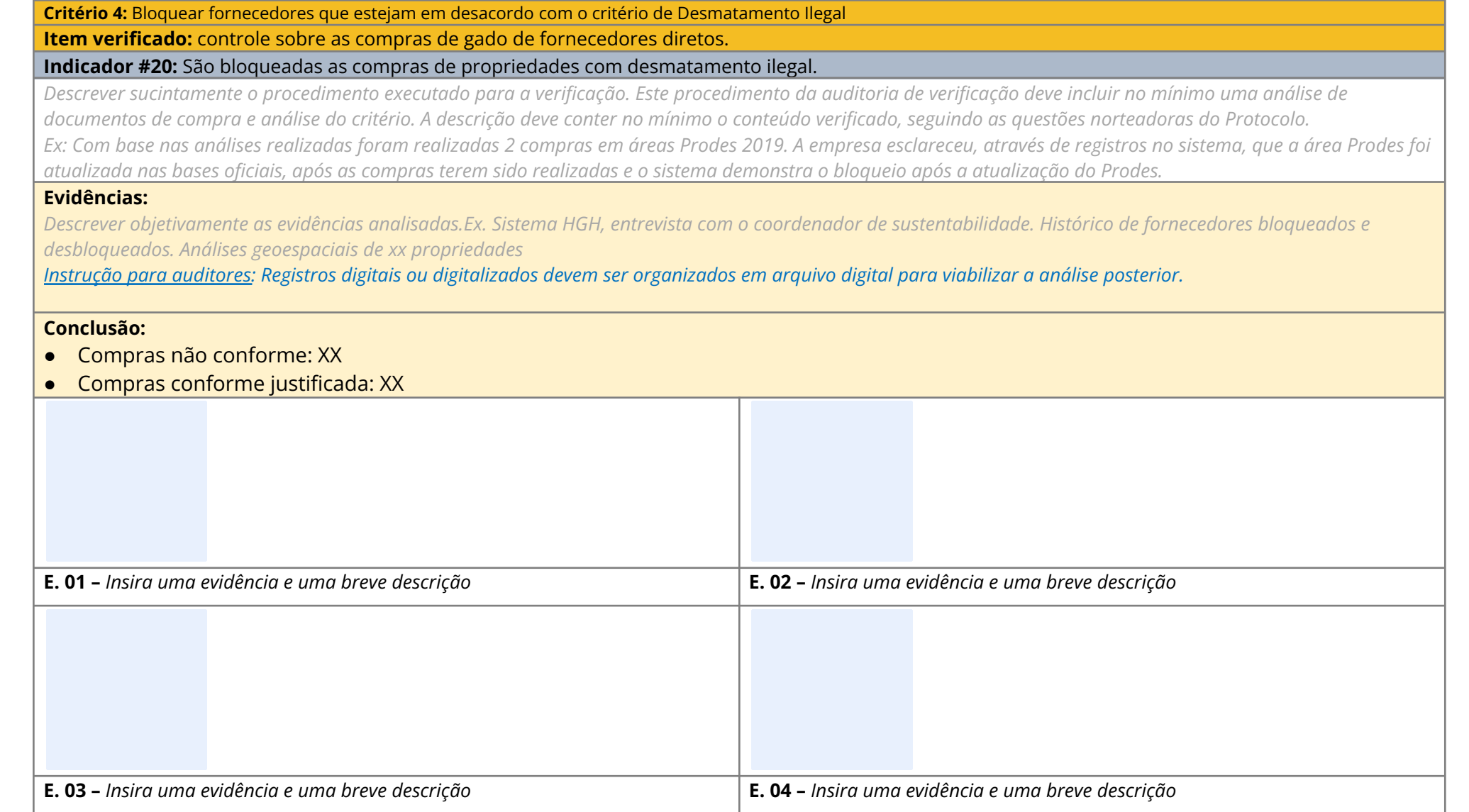

## **Critério 5: Terras Indígenas e Unidades de Conservação**

<span id="page-18-0"></span>**Tabela 9 - Lista de fornecedores em descordo com os critérios de TI e/ou UC (compra não conforme)**

### **Descrição da verificação do critério:**

**Critério 5:** Bloquear fornecedores que estejam em desacordo com os critérios de Terras Indígenas e Unidades de Conservação

**Item verificado:** controle sobre as compras de gado de fornecedores diretos.

**Indicador #21:** São bloqueadas as compras de propriedades com sobreposição em Terras Indígenas (TIs).

Descrever sucintamente o procedimento executado para a verificação. Este procedimento da auditoria de verificação deve incluir no mínimo uma análise de documentos de compra e análise do critério. A descrição deve conter no mínimo o conteúdo verificado, seguindo as questões norteadoras do Protocolo. Ex: Durante as verificações de xx compras, foi evidenciado que o sistema bloqueia compras de fornecedores com irregularidade, não havendo nenhuma compra com *sobreposição a TIs no período avaliado.*

#### **Evidências:**

Descrever objetivamente as evidências analisadas.Ex. Sistema HGH, entrevista com o coordenador de sustentabilidade. Histórico de fornecedores bloqueados e *desbloqueados. Análises geoespaciais de xx propriedades*

Instrução para auditores: Registros digitais ou digitalizados devem ser organizados em arquivo digital para viabilizar a análise posterior.

#### **Conclusão:**

- Compras não conforme: XX
- Compras conforme justificada: XX

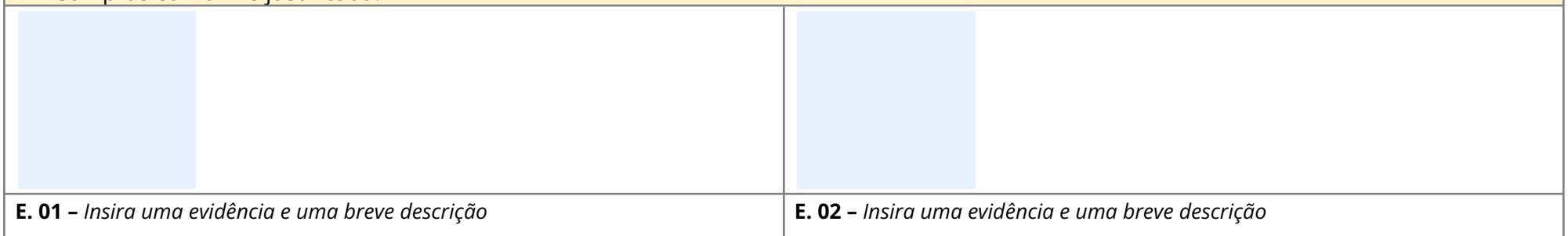

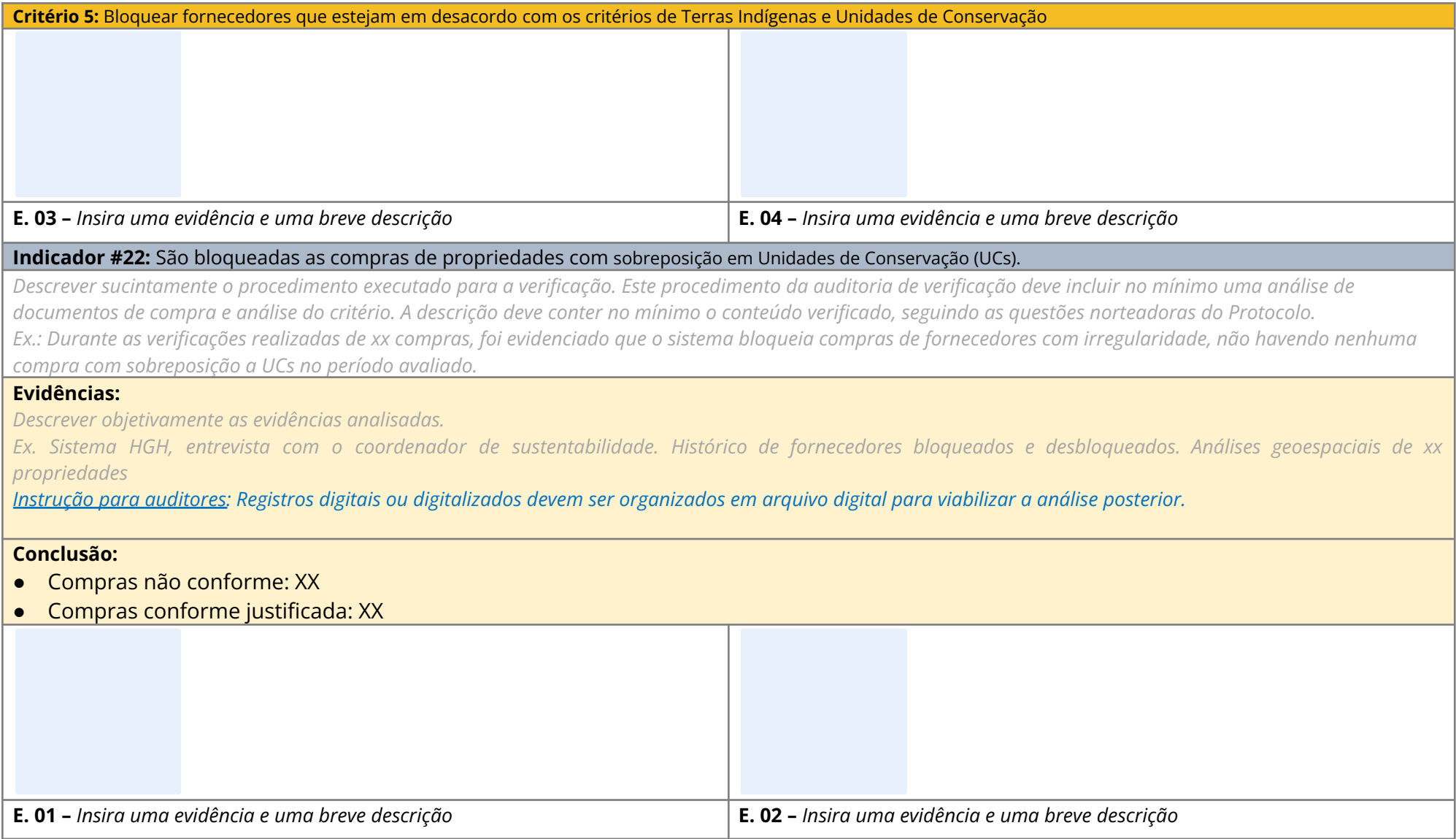

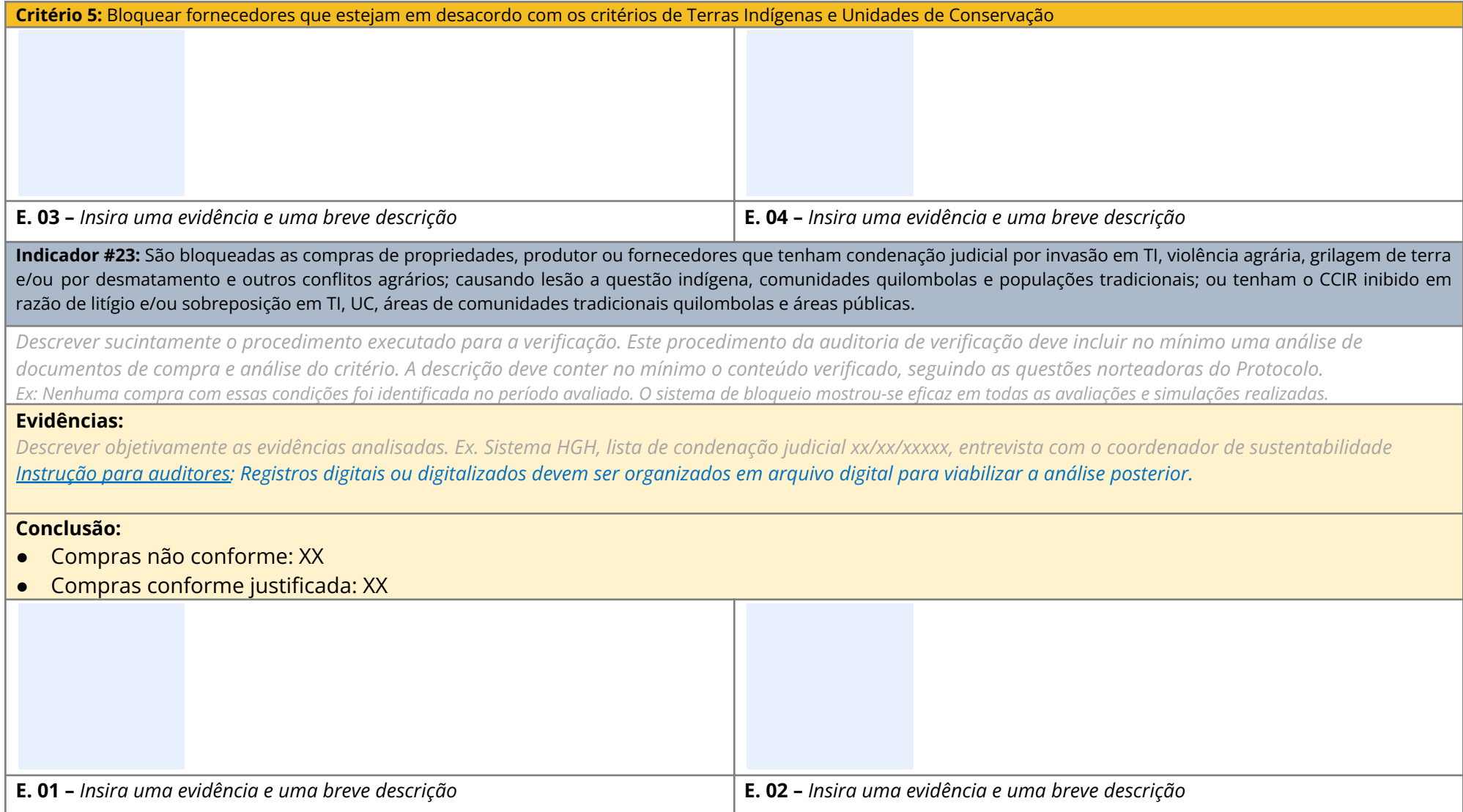

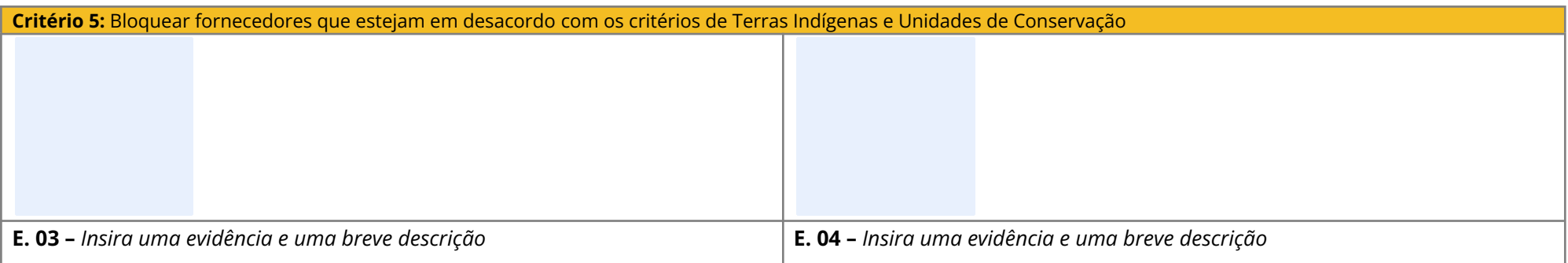

## **Critério 6: Licenciamento Ambiental Rural - LAR**

<span id="page-21-0"></span>**Tabela 10 - Lista de fornecedores em descordo com o critério de LAR (compra não conforme):**

## **Descrição da verificação do critério:**

**Critério 6:** Bloquear fornecedores que estejam em desacordo com o critério de Licenciamento Ambiental Rural – LAR

**Item verificado:** controle sobre as compras de gado de fornecedores diretos.

**Indicador #24:** São bloqueadas as compras de propriedades ≥3.000 hectares no PA, sem apresentação da LAR ou protocolo vigentes.

Descrever sucintamente o procedimento executado para a verificação. Este procedimento da auditoria de verificação deve incluir no mínimo uma análise de documentos de compra e análise do critério. A descrição deve conter no mínimo o conteúdo verificado, seguindo as questões norteadoras do Protocolo. Ex: Com base nas análises realizadas foram realizas xx compras sem LAR. Apesar de haver um sistema de bloqueio, em alguns casos, as compras foram liberadas *pelo coordenador de sustentabilidade antes do recebimento do documento.*

#### **Evidências:**

*Descrever objetivamente as evidências analisadas.*

*Ex.: LAR das fazendas amostradas, sistema HGH, bloqueio de propriedades sem LAR.*

Instrução para auditores: Registros digitais ou digitalizados devem ser organizados em arquivo digital para viabilizar a análise posterior.

## **Conclusão:**

- Compras não conforme: XX
- Compras conforme justificada: XX

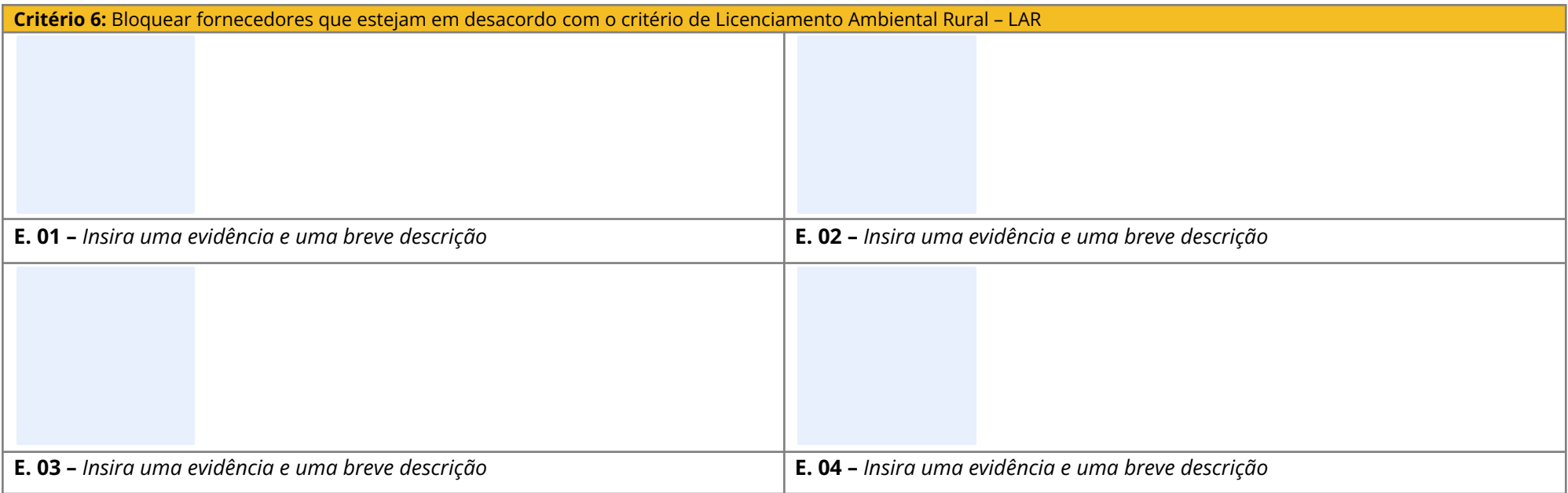

## **Critério 7: Guia de Trânsito Animal - GTA**

<span id="page-22-0"></span>**Tabela 11 - Lista de fornecedores em descordo com o critério de GTA (compra não conforme):**

## **Descrição da verificação do critério:**

**Critério 7:** Bloquear fornecedores que estejam em desacordo com o critério de Guia de Trânsito Animal – GTA

**Item verificado:** controle sobre as compras de gado de fornecedores diretos.

**Indicador #25:** São bloqueadas as compras sem apresentação da GTA da propriedade de origem.

Descrever sucintamente o procedimento executado para a verificação. Este procedimento da auditoria de verificação deve incluir no mínimo uma análise de documentos de compra e análise do critério. A descrição deve conter no mínimo o conteúdo verificado, seguindo as questões norteadoras do Protocolo. Ex.: Com base nas análises das compras realizadas nenhuma compra sem GTA foi realizada no período (xx/xx/xx a xx/xx/xx).

*Evidências:*

*Descrever objetivamente as evidências analisadas.*

#### **Critério 7:** Bloquear fornecedores que estejam em desacordo com o critério de Guia de Trânsito Animal – GTA

*Ex.: Sistema HGH. Amostragem de xx GTAs, sinalização de bloqueios.*

Instrução para auditores: Registros digitais ou digitalizados devem ser organizados em arquivo digital para viabilizar a análise posterior.

## **Conclusão:**

- Compras não conforme: XX
- Compras conforme justificada: XX

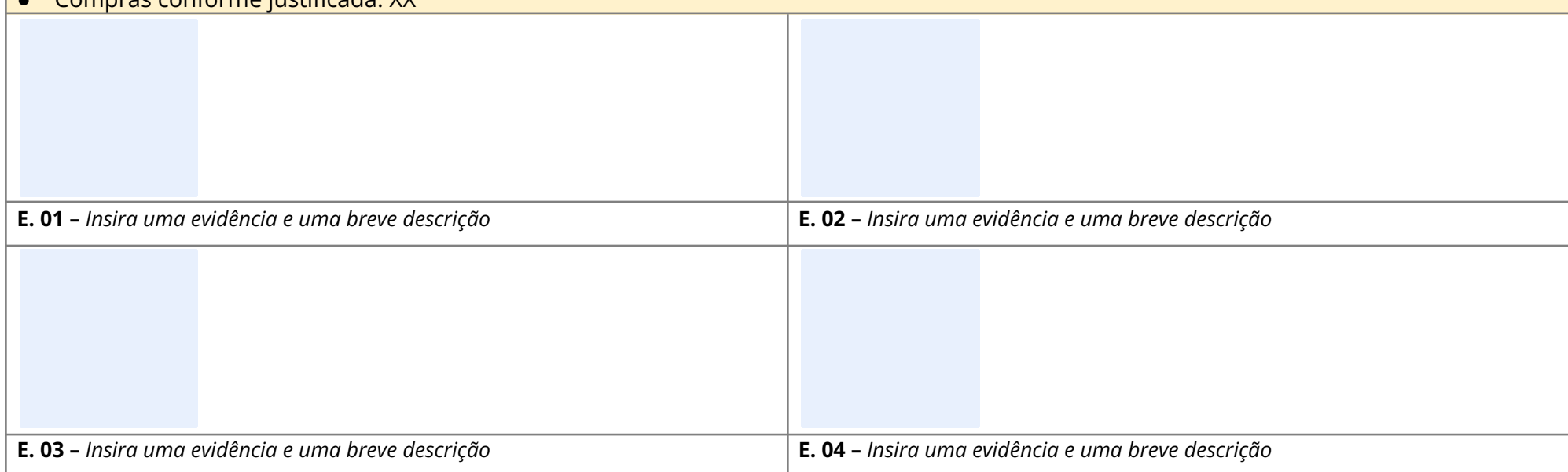

## **Critério 8: Produtividade**

<span id="page-23-0"></span>**Tabela 12 - Lista de fornecedores em descordo com o critério de Produtividade (compra não conforme)**

## **Descrição da verificação do critério:**

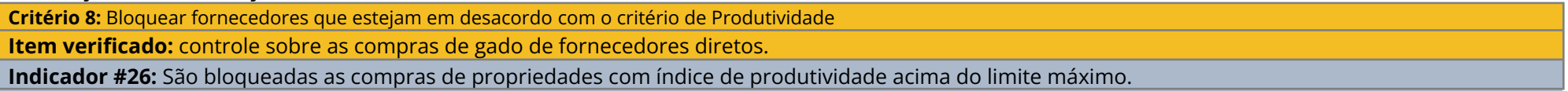

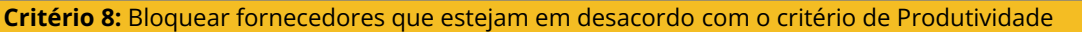

Descrever sucintamente o procedimento executado para a verificação. Este procedimento da auditoria de verificação deve incluir no mínimo uma análise de documentos de compra e análise do critério. A descrição deve conter no mínimo o conteúdo verificado, seguindo as questões norteadoras do Protocolo. Ex: Foram identificadas compras de 5 fazendas que ultrapassaram o limite de produtividade e nenhuma documentação foi apresentada como justificativa. Para 4 fazendas, foram apresentadasautodeclarações e foi realizado um estudo técnico comprovando a possibilidade de maior índice de produtividade.

#### **Evidências:**

*Descrever objetivamente as evidências analisadas.*

Ex.: Sistema HGH com propriedades bloqueadas. Avaliação de índice de produtividade de xx propriedades. Autodeclarações. Documentação de produtividade (relatório de confinamento, mudanças de pasto, tecnificação da fazenda). Avaliação técnica das evidências. Histórico de áreas bloqueadas. Instrução para auditores: Registros digitais ou digitalizados devem ser organizados em arquivo digital para viabilizar a análise posterior.

#### **Conclusão:**

- Compras não conforme: XX
- Compras conforme justificada: XX

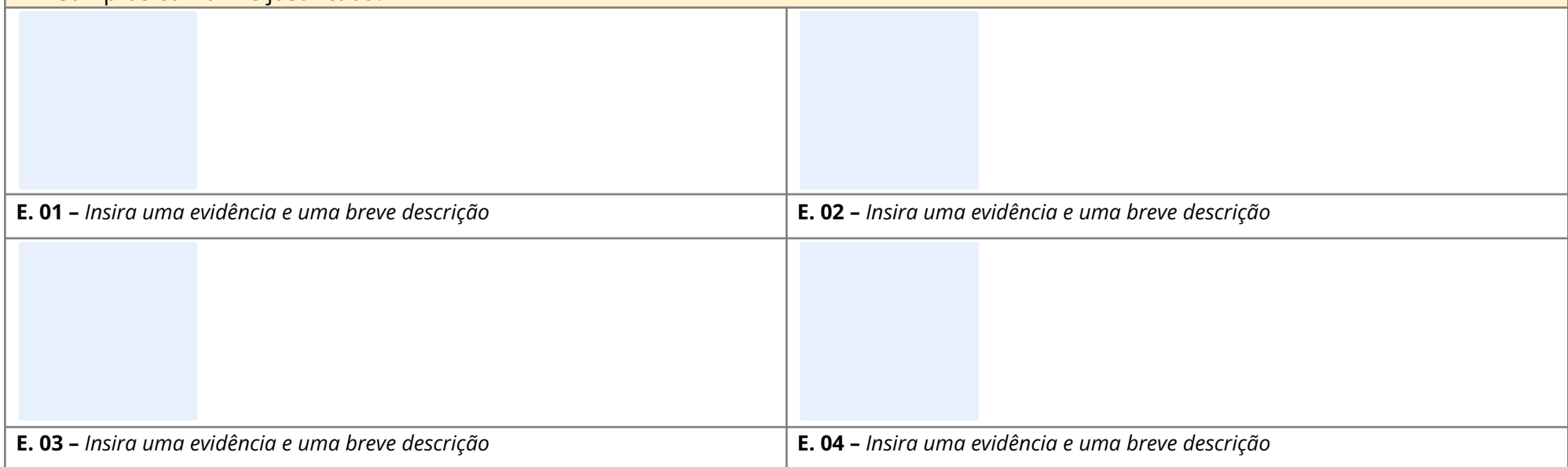

## **Critério 9: Informação ao consumidor**

## **Descrição da verificação do critério:**

**Critério 9: Informação ao consumidor**

**Item verificado:** Sistema de rastreabilidade que dê transparência na origem do gado adquirido.

**Indicador #27:** Consumidores são informados da origem do produto.

Descrever sucintamente o procedimento executado para a verificação. Este procedimento da auditoria de verificação deve incluir no mínimo uma análise de *documentos e sistema de controle e rastreabilidade dos produtos.*

*A descrição deve conter no mínimo o conteúdo verificado seguindo as questões norteadoras do Protocolo.*

Ex.: Durante a auditoria verificou-se que a empresa possui um sistema de rastreabilidade, onde compõe o lote por data de abate que pode ser relacionada com as

GTAs do dia do abate. Essa rastreabilidade é realizada pelo responsável pelo controle de qualidade, As informações de lote são disponibilizados no site

[www.xxxxxxxx.xxx.xx](http://www.xxxxxxxx.xxx.xx), onde é possível verificar os seguintes dados: xxxxx e xxxxx. Nas embalagens a empresa disponibiliza o site e o QR Code para acesso às *informações.*

**Conformidade:** *Conforme/Não Conforme*

**Evidências:**

*Descrever objetivamente as evidências analisadas.*

Ex.: Site www.xxxxxxxxxx.xx, entrevista com o responsável pela formação do lote, exemplos de códigos nas embalagens, verificação dos lotes xxx,xxx e xxx no site.

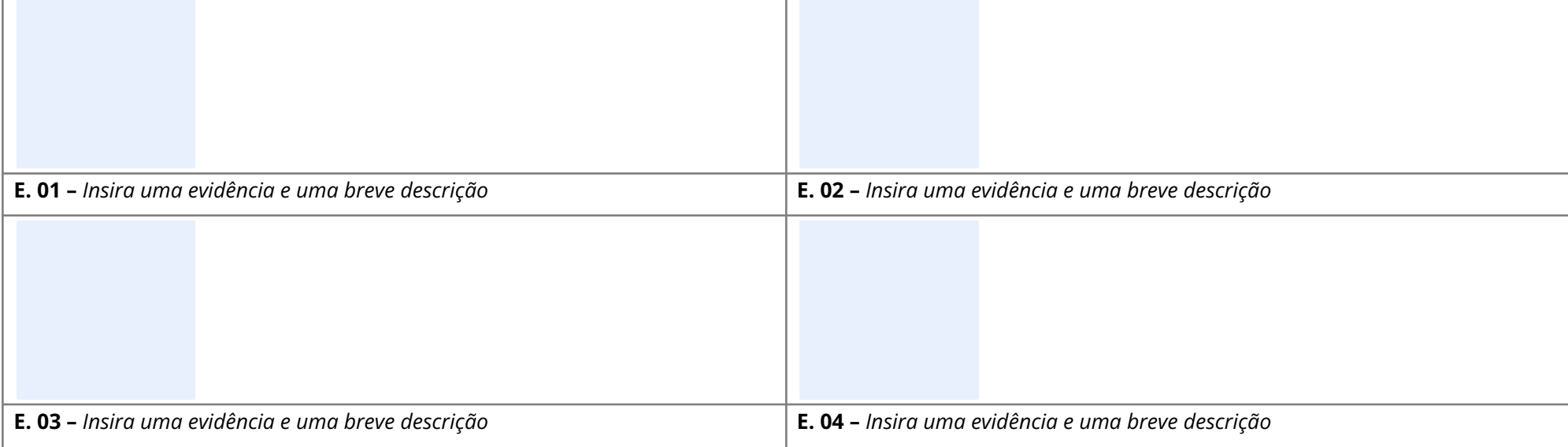

## **IV - RESULTADOS DA VERIFICAÇÃO DO ATENDIMENTO AO COMPROMISSO PÚBLICO DA PECUÁRIA (confidencial)**

Instrução para auditores: as empresas com unidades em mais de um estado podem preencher os resultados do Critérios 10de formaconsolidada.

<span id="page-27-1"></span>**Critério 10: Desmatamento zero (exclusivo aos signatários do Compromisso Público da Pecuária Tabela 13 - Lista de fornecedores em descordo com o critério de desmatamento zero (compra não conforme):**

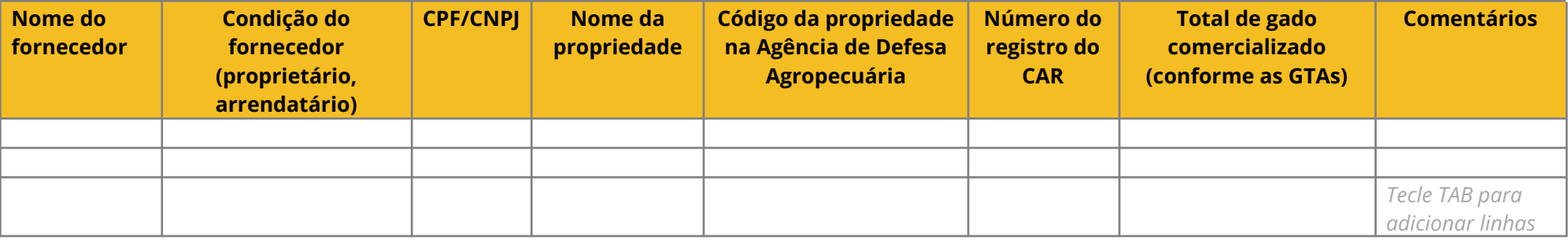

## **Descrição da verificação do critério:**

**Critério 10: Nenhum novo desmatamento para pecuária será aceito depois de 05 de Outubro de 2009 (Item 1 dos Critérios Mínimos para Operações com Gado e Produtos Bovinos em Escala Industrial no bioma Amazônia)**

<span id="page-27-0"></span>**Item verificado:** controle sobre as compras de gado de fornecedores diretos.

**Indicador #28:** São bloqueadas as compras de propriedades com novos desmatamentos depois de 05 de Outubro de 2009.

Descrever sucintamente o procedimento executado para a verificação. Este procedimento da auditoria de verificação deve incluir no mínimo uma análise de documentos de compra e análise do critério. A descrição deve conter no mínimo o conteúdo verificado, seguindo as auestões norteadoras do Protocolo. Ex: Com base nas análises realizadas foram realizas 02 compras em áreas Prodes 2017. A empresa apresentou análise de falso positivo da área Prodes, que foi *considerada adequada.*

#### **Evidências:**

*Descrever objetivamente as evidências analisadas.*

Ex.: Sistema HGH. Análises geoespaciais. Entrevista com o coordenador de sustentabilidade. Análise detalhada de áreas desbloqueadas.

Instrução para auditores: Registros digitais ou digitalizados devem ser organizados em arquivo digital para viabilizar a análise posterior.

#### **Conclusão:**

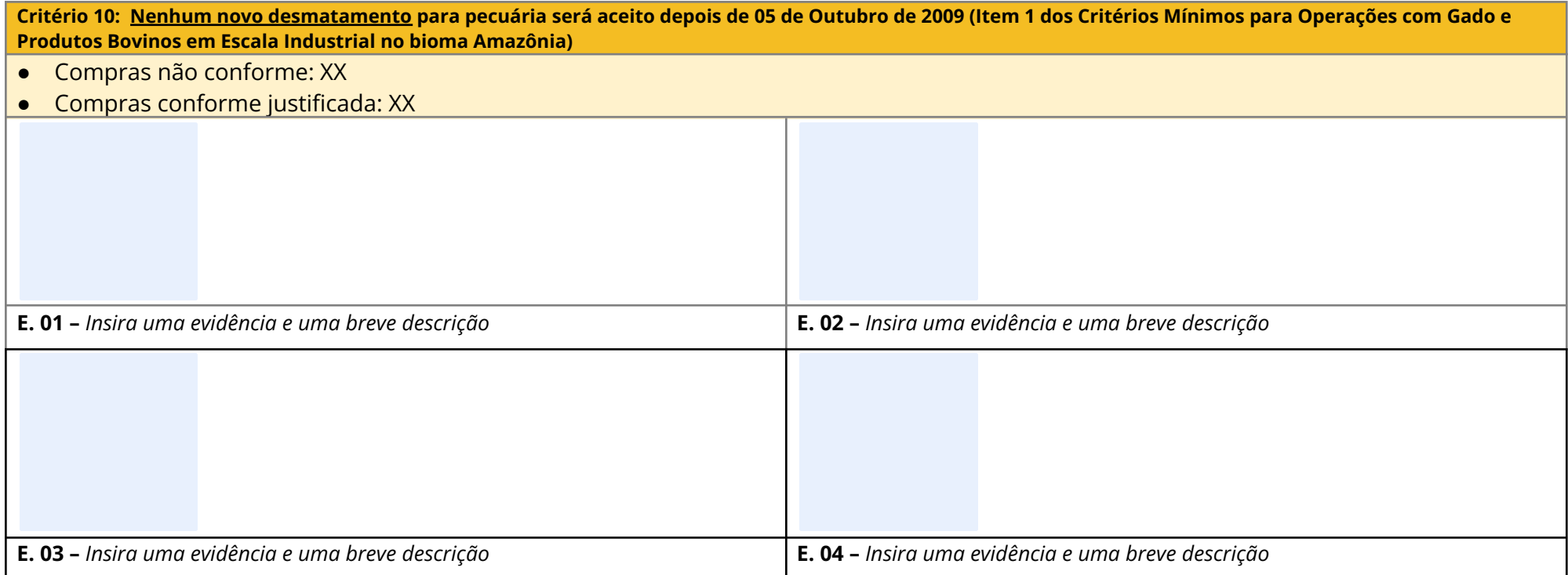

# **V - RESULTADOS DA VERIFICAÇÃO DO SISTEMA DE GESTÃO (confidencial)**

Instrução para auditores: as empresas com mais de uma unidade podem preencher os resultados do Critérios de Sistema de Gestão de forma **consolidada.**

## Critério gestão: evitar comprar de fornecedores que estejam em desacordo com os critérios dos compromissos da pecuária na **Amazônia.**

### **Descrição da verificação do critério:**

**Item verificado:** Qualidade do Sistema de informações sobre fornecedores diretos.

**Indicador #1:** O registro comercial (cadastro de fornecedores) é completo e atualizado continuamente.

Descrever sucintamente o procedimento executado para a verificação. Este procedimento da auditoria de verificação deve incluir no mínimo uma análise de *documentos e sistema de cadastro de fornecedores.*

*A descrição deve conter no mínimo o conteúdo verificado seguindo as questões norteadoras do Protocolo.*

Ex: Verificou-se que o procedimento de registro de compras, seguido por cada unidade de compra, é utilizado para registrar fornecedores diretos e indiretos. São solicitados documentos como. CAR, LAR, contratos de arrendamento, etc. O registro de cada fornecedor inclui os seguintes dados (nome, propriedade, endereco, *coordenadas geográficas,...).*

**Conformidade:** *Conforme/Não Conforme*

#### <span id="page-29-0"></span>**Evidências:**

*Descrever objetivamente as evidências analisadas.*

Ex.: Sistema de Registro de Fornecedores. Entrevista com o responsável pelo cadastro. Verificação de cadastro de xx compras.

Instrução para auditores: Registros digitais ou digitalizados devem ser organizados em arquivo digital para viabilizar a análise posterior.

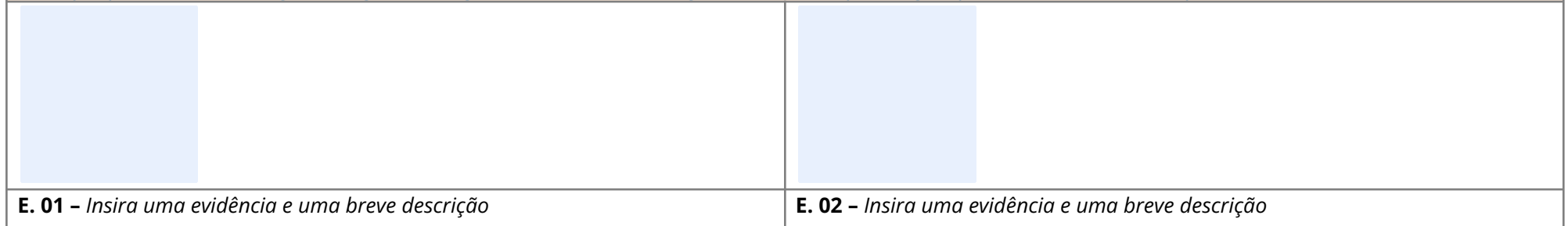

**Item verificado:** Qualidade do Sistema de Monitoramento geoespacial aplicado.

## **Indicador #2:** O banco de dados geoespacial é completo e está atualizado.

Descrever sucintamente o procedimento executado para a verificação. Este procedimento da auditoria de verificação deve incluir no mínimo uma análise de *documentos e sistema de geomonitoramento.*

*A descrição deve conter no mínimo o conteúdo verificado seguindo as questões norteadoras do Protocolo.*

Ex: A empresa contrata uma empresa terceirizada (AgroNN) para manter o banco de dados geoespacial atualizado. Há um contrato com o frigorífico e o responsável técnico com ART. O contrato identifica o número de análises, os dados processados e a forma e freguência de informação (relatórios semanais, base de dados integrável a outros sistemas, etc.). Não há um procedimento descrito, mas os responsáveis foram entrevistados e declararam que o procedimento consiste em receber as informações do fornecedor, realizar as análises como definido pelo frigorífico (TI, embargo Ibama, UC, Prodes <datas>, etc.). Os parâmetros estão ajustados de acordo com o PM. As bases de dados são atualizadas de acordo com uma rotina estabelecida pela empresa (Prodes a cada publicação, Ibama, trabalho escravo, UCs e TIs – semanalmente). A atualização é feita pelo responsável pela programação e o histórico das imagens analisadas ficam disponíveis no sistema xxx e podem ser *consultados por período.*

**Conformidade:** *Conforme/Não Conforme*

**Evidências:**

*Descrever objetivamente as evidências analisadas.*

Ex.: Sistema de geoprocessamento. Entrevistas com o responsável técnico da empresa AgroNN. Análises geoespaciais das propriedades amostradas. Parâmetros para *avaliação. Histórico de análises. Análises detalhadas solicitadas pela empresa (xxx,xxx,xxx e xxx).*

Instrução para auditores: Registros digitais ou digitalizados devem ser organizados em arquivo digital para viabilizar a análise posterior.

**Indicador #3:** O monitoramento geoespacial está implementado e garante a precisão na análise do desmatamento, embargo ambiental, alterações nos limites do CAR e de sobreposição com áreas protegidas.

Descrever sucintamente o procedimento executado para a verificação. Este procedimento da auditoria de verificação deve incluir no mínimo uma análise de *documentos e sistema de geomonitoramento.*

*A descrição deve conter no mínimo o conteúdo verificado seguindo as questões norteadoras do Protocolo.*

Ex.: O monitoramento é feito pela empresa (xxx), conforme descrito no indicador #2. O frigorífico não avalia outros CAR do mesmo proprietário, somente do CAR da propriedade que está comercializando o gado. Outras análises podem ser realizadas, mediante solicitação do frigorífico. O monitoramento é realizado a cada nova compra e a base é atualizada semanalmente. Os resultados de áreas inaptas são informados ao frigorífico por relatórios das áreas. Também é possível a realização *de análises mais detalhadas, sob demanda.*

*São avaliados os seguintes critérios: Prodes, embargo vetor Ibama, TI e UC.*

**Conformidade:** *Conforme/Não Conforme*

## **Item verificado:** Qualidade do Sistema de Monitoramento geoespacial aplicado.

### **Evidências:**

*Descrever objetivamente as evidências analisadas.*

Ex.: Entrevistas com o responsável técnico da empresa AgroNN. Análises geoespaciais das propriedades amostradas. Parâmetros para avaliação. Histórico de análises. *Análises detalhadas solicitadas pela empresa (xxx,xxx,xxx e xxx).*

Instrução para auditores: Registros digitais ou digitalizados devem ser organizados em arquivo digital para viabilizar a análise posterior.

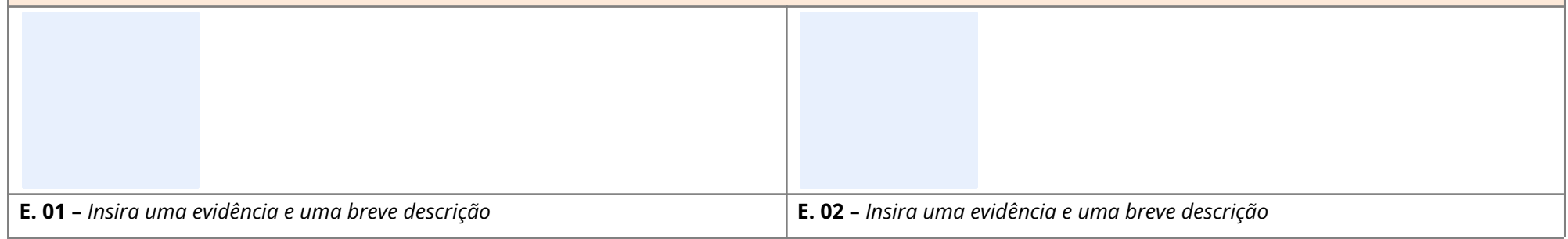

## **Item verificado:** sistema de monitoramento das listas públicas oficiais (embargo ambiental e trabalho escravo).

#### **Indicador #4:** Não há aquisição de gado de fornecedores nas listas de embargo ambiental por desmatamento ou trabalho análogo ao escravo.

Descrever sucintamente o procedimento executado para a verificação. Este procedimento da auditoria de verificação deve incluir no mínimo uma análise de *documentos e sistema de monitoramento das listas públicas oficiais.*

*A descrição deve conter no mínimo o conteúdo verificado seguindo as questões norteadoras do Protocolo.*

Ex: Foram verificados os procedimentos de bloqueio adotados pela empresa. No momento do registro da compra, é feita uma avaliação da propriedade em relação às lista de embargo Ibama (atualizada diariamente) e de trabalho escravo (atualizada mensalmente). No caso de área ou produtor presente em uma das listas, a fazenda é bloqueada no sistema HGH. O bloqueio é feito de maneira manual pela área de sustentabilidade. A empresa solicita ao fornecedor documentos que possam ser utilizados no desbloqueio, e só desbloqueia quando há documentação (como por exemplo: processos jurídicos finalizados). Toda a documentação é *mantida em um arquivo da propriedade.*

**Conformidade:** *Conforme/Não Conforme*

#### **Evidências:**

*Descrever objetivamente as evidências analisadas.*

### **Item verificado:** sistema de monitoramento das listas públicas oficiais (embargo ambiental e trabalho escravo).

Ex.: Registro de compras, lista de embargos, lista de trabalho escravo, Sistema HGH, entrevista com o coordenador de Sustentabilidade. Documentos de autorização *de desbloqueio.*

Instrução para auditores: Registros digitais ou digitalizados devem ser organizados em arquivo digital para viabilizar a análise posterior.

### **Item verificado:** sistema de monitoramento das documentações.

**Indicador #5:** Não há aquisição de gado de fornecedores sem GTA da fazenda de origem, sem CAR (ou protocolo) e sem LAR (ou protocolo) em propriedades > 3.000 hectares.

Descrever sucintamente o procedimento executado para a verificação. Este procedimento da auditoria de verificação deve incluir no mínimo uma análise de *documentos.*

*A descrição deve conter no mínimo o conteúdo verificado seguindo as questões norteadoras do Protocolo.*

Ex. Foi verificado que, para todas as compras, é exigida a GTA. As GTAs são mantidas e o sistema sinaliza operações que foram bloqueadas por ausência de *documentação. Em caso de desbloqueio, as justificativas estão registradas no sistema.*

O coordenador de sustentabilidade relatou que para finalizar uma compra, o fornecedor deve apresentar o CAR atualizado da propriedade. É feita uma avaliação dos documentos, para verificar se consta os dados requeridos, como nome propriedade, nome do proprietário/fornecedor, localização geográfica, área total e área consolidada da fazenda. Na ausência desses documentos, a compra não é finalizada, a propriedade é bloqueada (manualmente) no sistema HGH, até que o CAR seja apresentado. Toda a documentação é mantida em um arguivo da propriedade. É possível gerar uma lista no sistema, com as propriedades onde o CAR não está *disponível.*

A empresa solicita a todas as propriedades de mais de 3.000 ha (Pará) que entreguem, junto à documentação inicial a LAR. Na ausência desses documentos a compra não *é finalizada, a propriedade é bloqueada (manualmente) no sistema, até que a LAR seja apresentada. Toda a documentação é mantida em um arquivo da propriedade. É possível gerar uma lista no sistema, com as propriedades onde a LAR não está disponível.*

**Conformidade:** *Conforme/Não Conforme*

## **Evidências:**

*Descrever objetivamente as evidências analisadas.*

Ex.: Sistema HGH, sistema de compra da empresa, entrevista com o coord, de Sustentabilidade, amostra de GTAs, CARs e LARs

Instrução para auditores: Registros digitais ou digitalizados devem ser organizados em arquivo digital para viabilizar a análise posterior.

**Item verificado:** sistema de monitoramento do índice de produtividade das propriedades fornecedoras. **Indicador #6:** Não há aquisição de gado de fornecedores com limite acima do índice máximo de produtividade.

Descrever sucintamente o procedimento executado para a verificação. Este procedimento da auditoria de verificação deve incluir no mínimo uma análise de *documentos e sistema de compras de gado.*

*A descrição deve conter no mínimo o conteúdo verificado seguindo as questões norteadoras do Protocolo.*

Ex.: durante a auditoria a empresa apresentou seu controle do índice de produtividade, que considera o número de cabeças entregues e a área consolidada descrita no CAR. Quando esse índice ultrapassa o limite de 3 cabecas/ha./ano o sistema bloqueja automaticamente a propriedade. Foram verificados xx exemplos. Para o desbloquejo dessas áreas os produtores devem entregar uma autodeclaração, e os documentos que comprovem como produzem acima desse índice. A documentação é avaliada pela área técnica e, se necessário, outras informações são solicitadas ao fornecedor, como GTAs de propriedades de compra, análises técnicas de condições de produção, registros e outros. Para todas as avaliações, a documentação e a decisão de desbloqueio estão documentadas e de acordo com o *Protocolo de Monitoramento*

**Conformidade:** *Conforme/Não Conforme*

**Evidências:**

*Descrever objetivamente as evidências analisadas.*

Instrução para auditores: Registros digitais ou digitalizados devem ser organizados em arquivo digital para viabilizar a análise posterior.

## **Item verificado:** Qualidade do sistema de bloqueio de compras com fornecedores irregulares.

## **Indicador #7:** O sistema de compras bloqueia fornecedores com irregularidades.

Descrever sucintamente o procedimento executado para a verificação. Este procedimento da auditoria de verificação deve incluir no mínimo uma análise de *documentos e sistema de compras de gado.*

*A descrição deve conter no mínimo o conteúdo verificado seguindo as questões norteadoras do Protocolo.*

*Ex.: A empresa contrata uma empresa de geoprocessamento (ISN) que realiza análises semanais incluindo análise de sobreposição com Unidades de Conservação (UC) e Terras Indígenas (TI), além da avaliação do Prodes. As análises que apresentam avaliação INAPTA são arquivadas. Em todas as situações que são encontradas avaliações INAPTAS, a fazenda é bloqueada no sistema HGH. O bloqueio é feito de maneira manual pela área de sustentabilidade. A empresa solicita à empresa de geoprocessamento uma análise detalhada da área, dependendo do resultado dessa análise, a área é desbloqueada no sistema. As análises que ocasionaram o bloqueio e o desbloqueio são mantidas em um arquivo do fornecedor.*

**Conformidade:** *Conforme/Não Conforme*

## **Evidências:**

*Descrever objetivamente as evidências analisadas.*

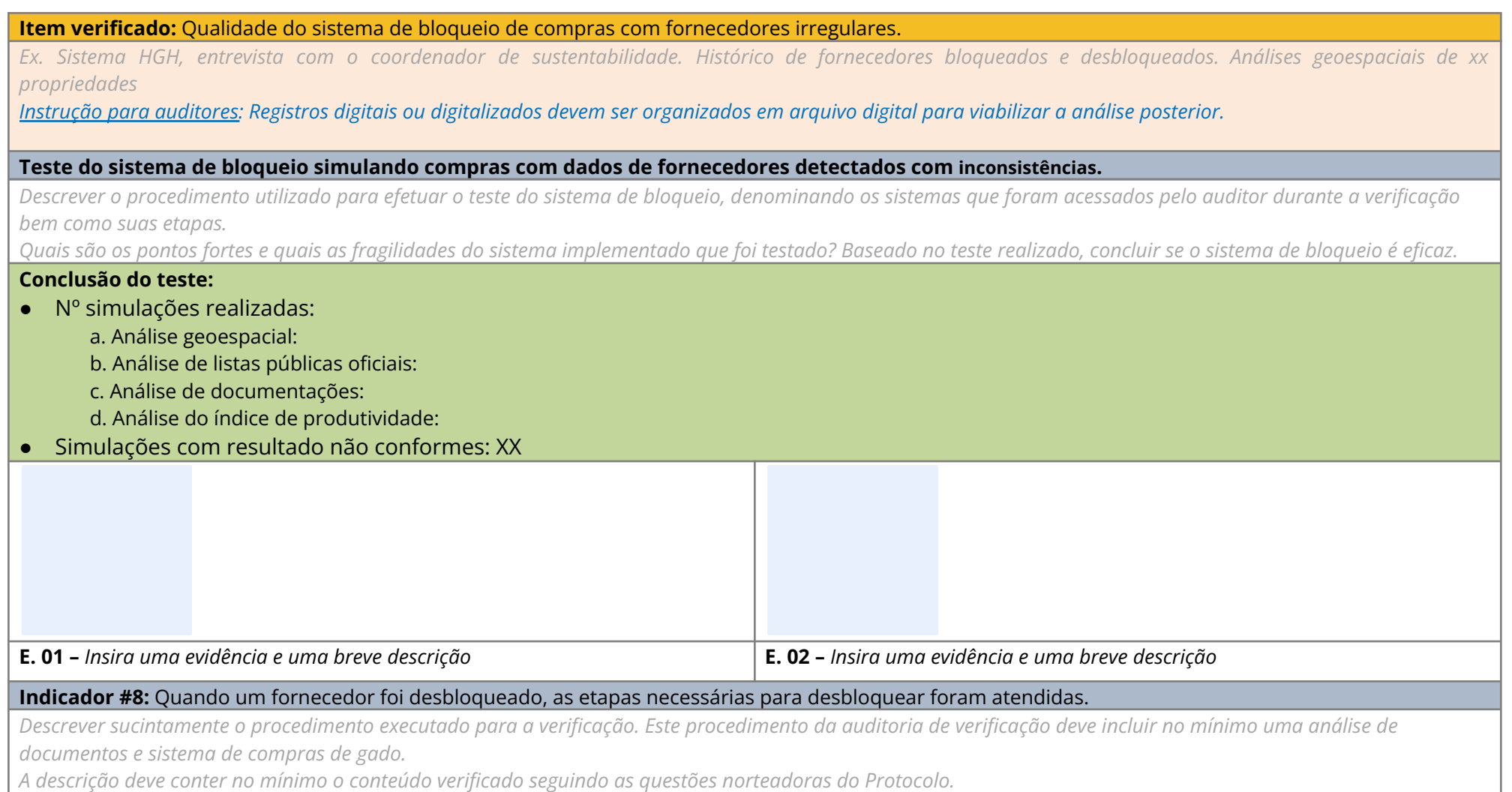

*Ex. A empresa contrata uma empresa de geoprocessamento (ISN) que realiza análises semanais incluindo análise de sobreposição com Unidades de Conservação (UC) e Terras Indígenas (TI), avaliação do Prodes e embargos Ibama. As análises que apresentam avaliação INAPTA são arquivadas. Em todas as situações que são encontradas avaliações INAPTAS, a fazenda é bloqueada no sistema HGH. O bloqueio é feito de maneira manual pela área de sustentabilidade. A empresa solicita à empresa de geoprocessamento uma análise detalhada*

#### **Item verificado:** Qualidade do sistema de bloqueio de compras com fornecedores irregulares.

*da área, dependendo do resultado dessa análise, a área é desbloqueada no sistema. As análises que ocasionaram o bloqueio e o desbloqueio são mantidas em um arquivo do fornecedor.*

**Conformidade:** *Conforme/Não Conforme*

#### **Evidências:**

*Descrever objetivamente as evidências analisadas.*

Ex: foram verificadas xx compras desbloqueadas, onde foi possível verificar os documentos e a realização correta do desbloqueio.

Instrução para auditores: Registros digitais ou digitalizados devem ser organizados em arquivo digital para viabilizar a análise posterior.

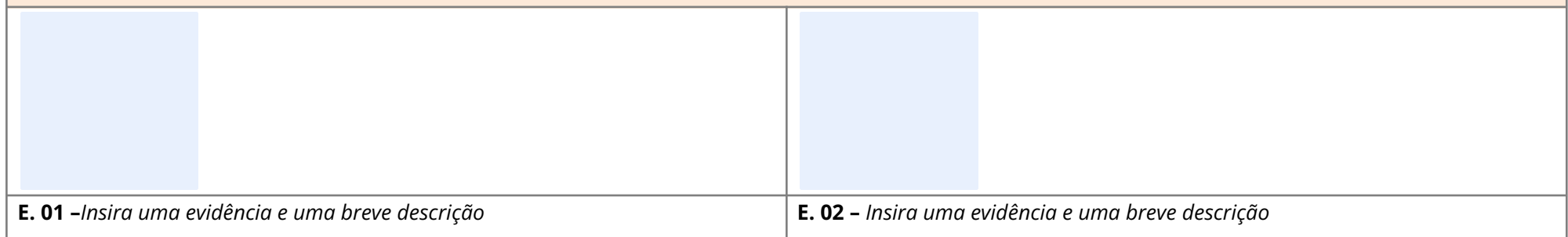

## **Item verificado:** Análises de melhoria contínua do sistema de monitoramento.

**Indicador #9:** São implementadas melhorias no sistema de monitoramento de fornecedores de gado.

Descrever sucintamente o procedimento executado para a verificação. Este procedimento da auditoria de verificação deve incluir no mínimo uma análise de *documentos e sistema de compras de gado.*

*A descrição deve conter no mínimo o conteúdo verificado seguindo as questões norteadoras do Protocolo.*

Ex: a empresa está investindo em melhorias no seu sistema de monitoramento, incluindo a avaliação de fornecedores indiretos, no plano estratégico está previsto que *a partir do próximo ano (2021) um programa de auditoria interna será implementado.*

**Conformidade:** *Conforme/Não Conforme*

#### **Evidências:**

*Descrever objetivamente as evidências analisadas.*

*Ex.: Entrevistas com os coordenadores. Plano Estratégico 2021-2023.*

Instrução para auditores: Registros digitais ou digitalizados devem ser organizados em arquivo digital para viabilizar a análise posterior.

**Item verificado:** Análises de melhoria contínua do sistema de monitoramento.

**Indicador #10:** A empresa avalia outros critérios no monitoramento de fornecedores de gado.

Descrever sucintamente o procedimento executado para a verificação. Este procedimento da auditoria de verificação deve incluir no mínimo uma análise de *documentos e sistema de compras de gado.*

*A descrição deve conter no mínimo o conteúdo verificado seguindo as questões norteadoras do Protocolo.*

Ex.: A empresa avalia o Amazônia Protege, CCIR, embargo estadual do MT e outros critérios além dos descritos no PM.

**Conformidade:** *Conforme/Não Conforme*

### **Evidências:**

*Descrever objetivamente as evidências analisadas.*

*Ex. Entrevista com os responsáveis.; sistema XYZ*

Instrução para auditores: Registros digitais ou digitalizados devem ser organizados em arquivo digital para viabilizar a análise posterior.

## **Resumo das oportunidades de melhoria**

O auditor deve considerar:

- Qualidade das informações fornecidas pelos órgãos públicos e pela empresa auditada;
- Melhorias que a empresa auditada deve fazer nos seus procedimentos de cumprimento dos compromissos;
- Sugestões para o aperfeiçoamento do Protocolos de Monitoramento e de Auditoria, visando eliminar falhas no controle dos fornecedores, tanto diretos como indiretos, através da inclusão, alteração ou exclusão de procedimentos ou compromissos constantes nos TACs e Compromisso Público da Pecuária;
- Melhorias sobre as informações disponibilizadas (frequência, qualidade, formato, automação etc.).

#### <span id="page-36-0"></span>**Tabela 14 – Oportunidades de melhoria**

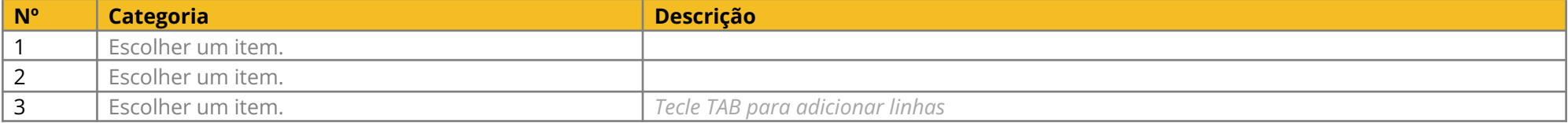

Instrução para auditores: O auditor deve registrar os aspectos observados no processo de auditoria que indiquem oportunidades para a empresa promover melhorias em seu sistema de monitoramento de fornecedores, de modo que permita o melhor desempenho para alcançar a conformidade com os compromissos com a pecuária. Lembrete: uma oportunidade *de melhoria não é correção de uma não conformidade.*

## **Pontos de discordância entre auditor e auditado**

### **Descrição**

Descrever objetivamente eventuais pontos de discordância entre a empresa e auditor, durante a auditoria e nas conclusões finais.

# **VI - RESUMO DAS EVIDÊNCIAS DO TAC(confidencial)**

## *Instrução para auditores: as empresas com unidades em mais de um estado, devem ter o preenchimento do resumo das evidências SEPARADAMENTE por estado.*

*Inclua uma linha por compra não conforme. No caso de signatários que possuem mais de uma unidade de negócio, a auditoria deverá apresentar as tabelas para cada UF e para cada unidade de negócio separadamente, especificando o seu endereço, CNPJ e número de registro da empresa no serviço de inspeção pertinente (SIF, SIE ou SIM).*

### **Evidências de compras não conforme**

### **GTAs emitidas ao frigorífico e não reconhecidas pela empresa:**

<span id="page-38-1"></span>**Tabela 15 – Registro de todas GTAs não reconhecidas pelos frigoríficos**

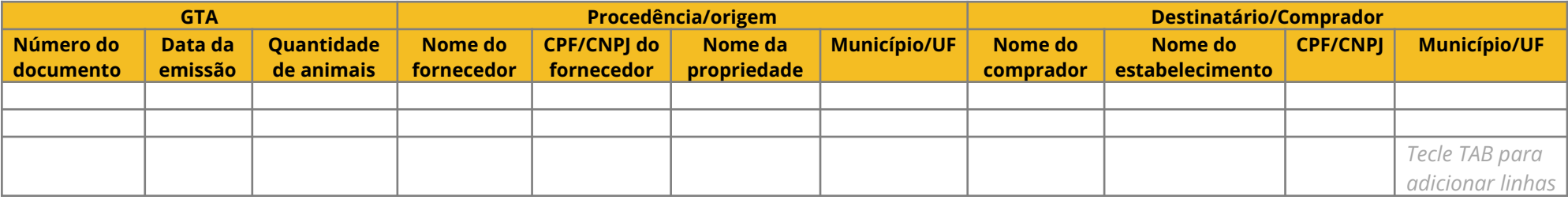

## <span id="page-38-0"></span>**Compras não conforme – lista de GTAs:**

<span id="page-38-2"></span>**Tabela 16 – Registro das GTAs de todas as compras não conforme**

*Instrução para auditores: descreva no quadro abaixo todas as GTAs das compras não conformes encontradas durante a auditoria.*

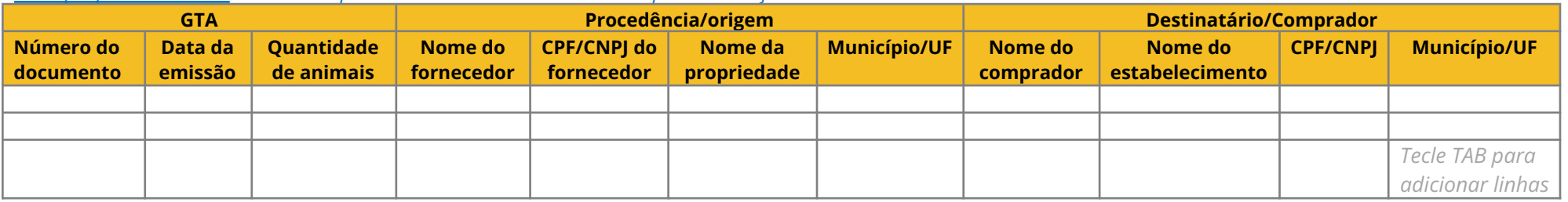

## **Compras não conforme – lista de CARs:**

#### <span id="page-39-0"></span>**Tabela 17 - Registro dos CARs de todas as compras não conforme**

#### *Instrução para auditores: descreva no quadro abaixo todos os CARs das compras não conformes encontradas durante a auditoria.*

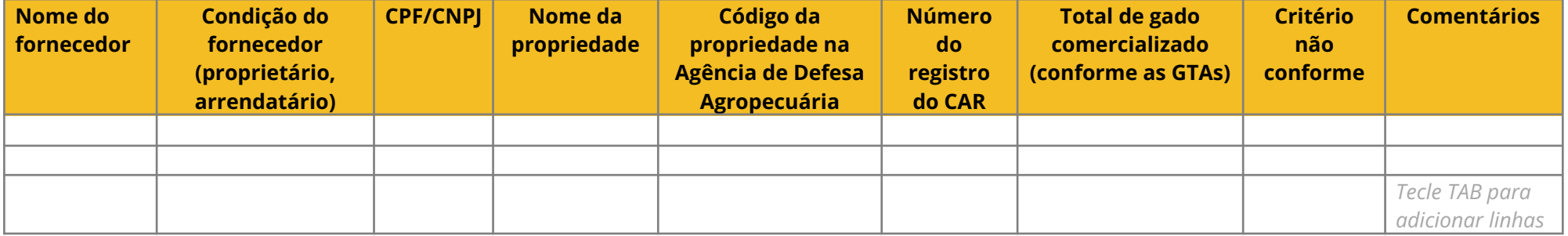

## **Evidências de compras conforme justificadas (documentos comprobatórios das inconsistências)**

<span id="page-39-1"></span>**Tabela 18 – Registro de todas as compras conforme justificadas e evidencia apresentada para o desbloqueio**

![](_page_39_Picture_184.jpeg)

## **Evidências complementares**

*Instrução para auditores: neste anexo podem ser incluídas evidências, complementares às solicitadas acima, que demonstrem a não conformidades com os compromissos da pecuária na Amazônia.*

## **Lista de tabelas**

<span id="page-40-0"></span>![](_page_40_Picture_580.jpeg)